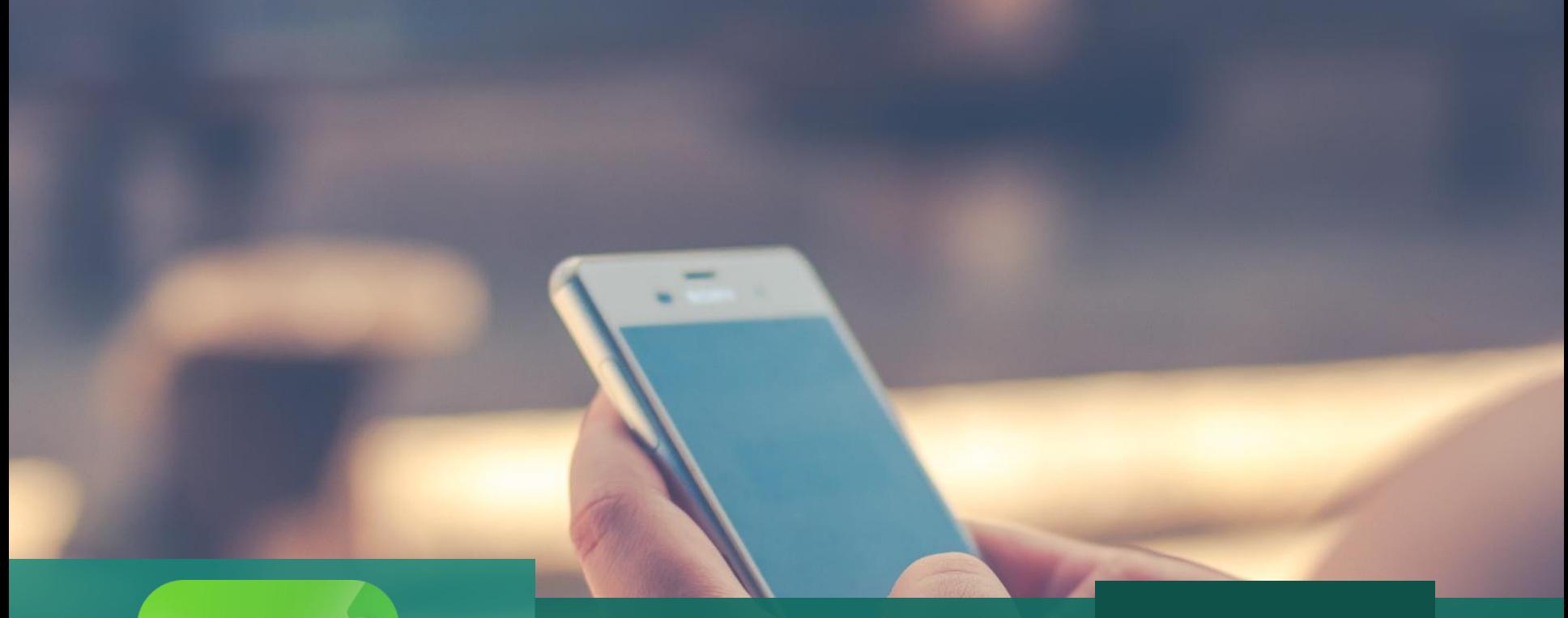

# **eclass**<br>parent

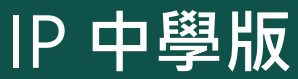

## eClass Parent App

TP-IP-PAPP-2004-01 | For In-House Training ONLY

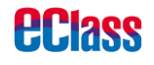

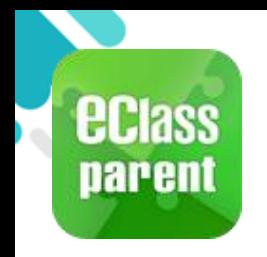

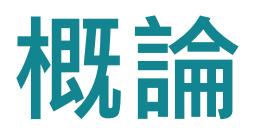

## 什麼是eClass Parent App

eClass Parent App 是一個手機應用程式,能夠讓學校很容易和迅速把相關資 料傳遞給家長。家長亦可以利用這程式簡單容易地了解子女和學校最新消息。

- 為何使用eClass Parent App?
	- ✓ 方便
	- 簡單
	- 直接
	- 即時
	- 容易管理和使用

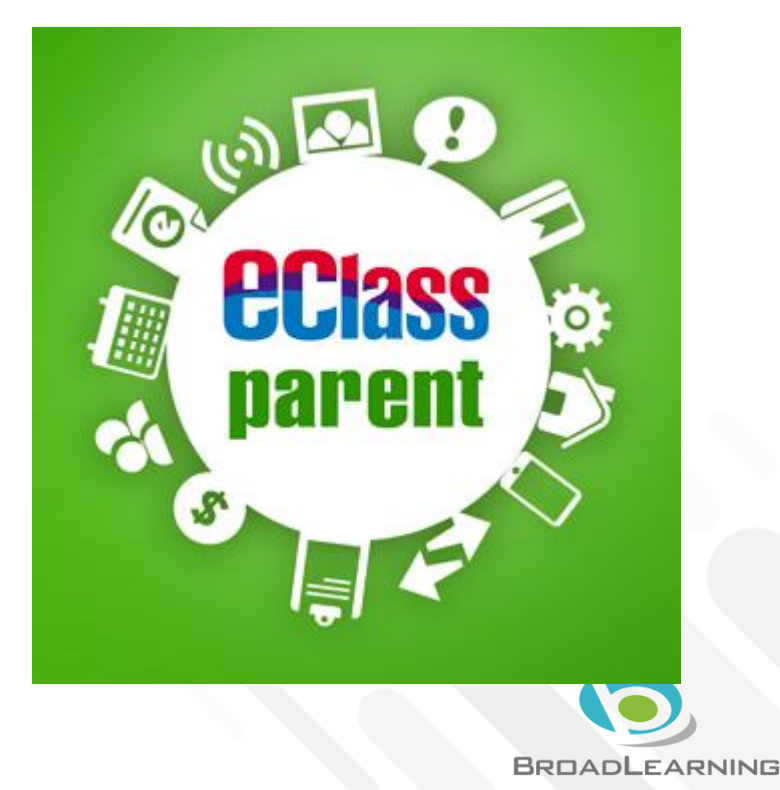

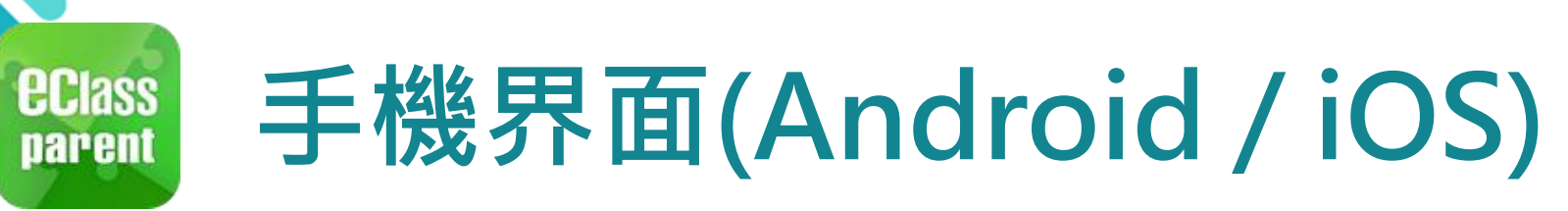

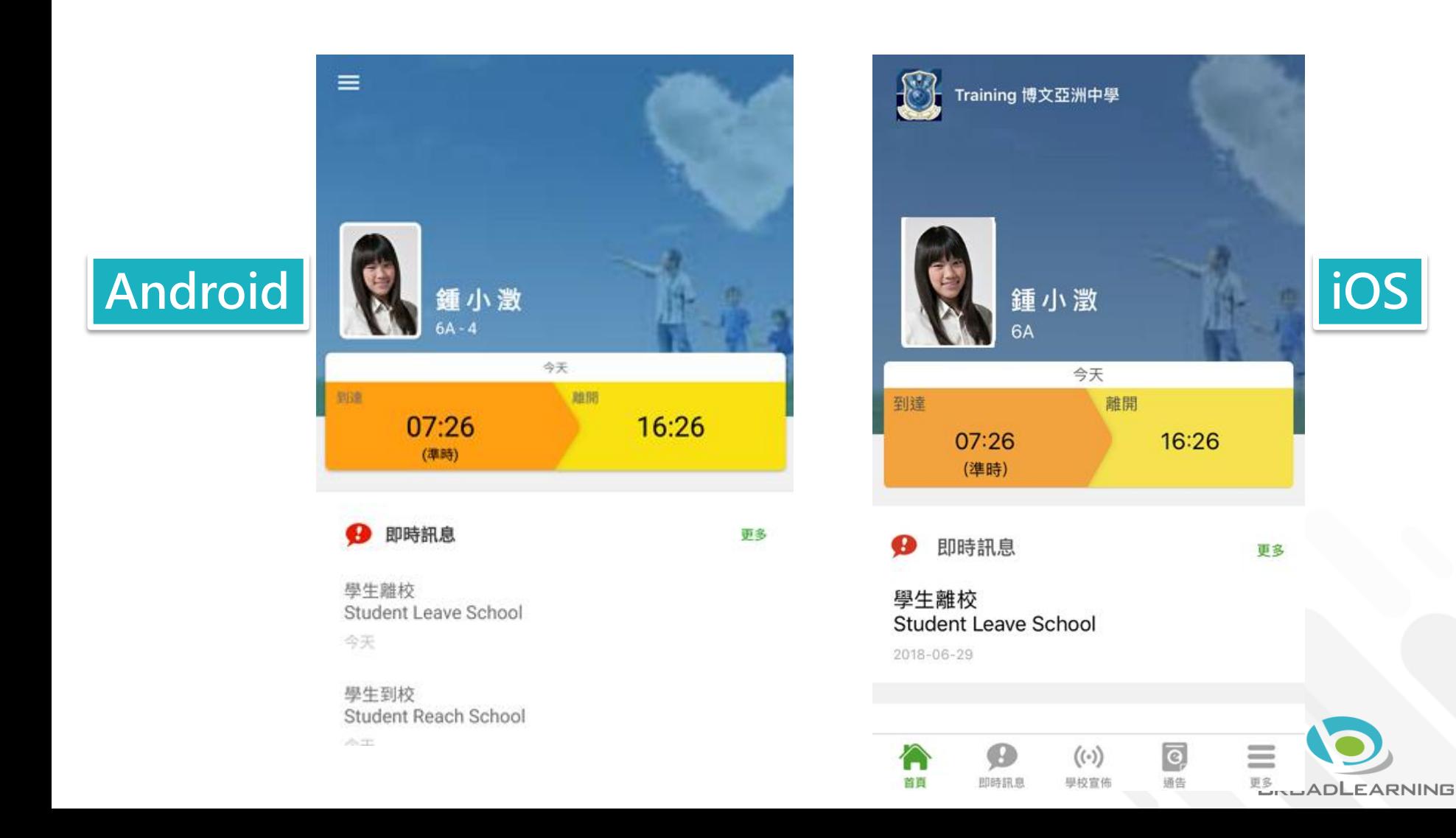

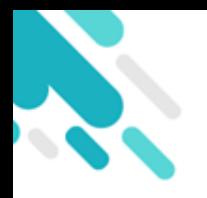

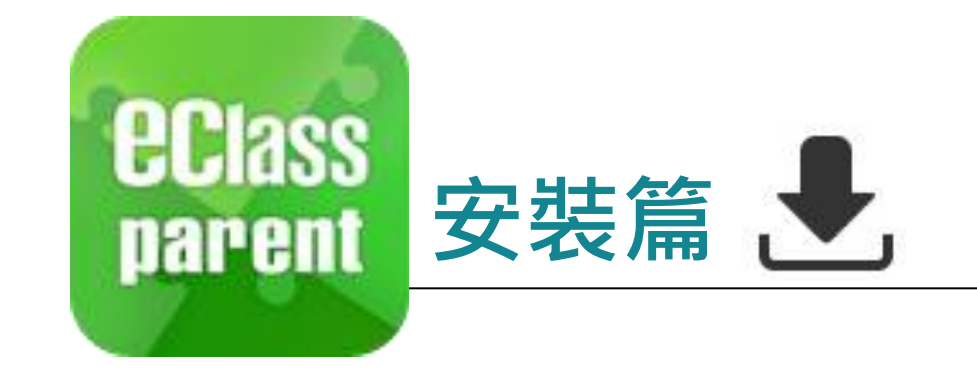

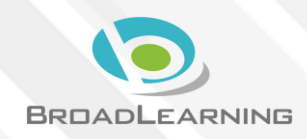

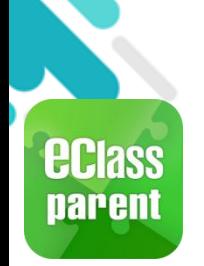

# 安裝部份 (Android)

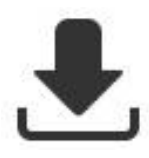

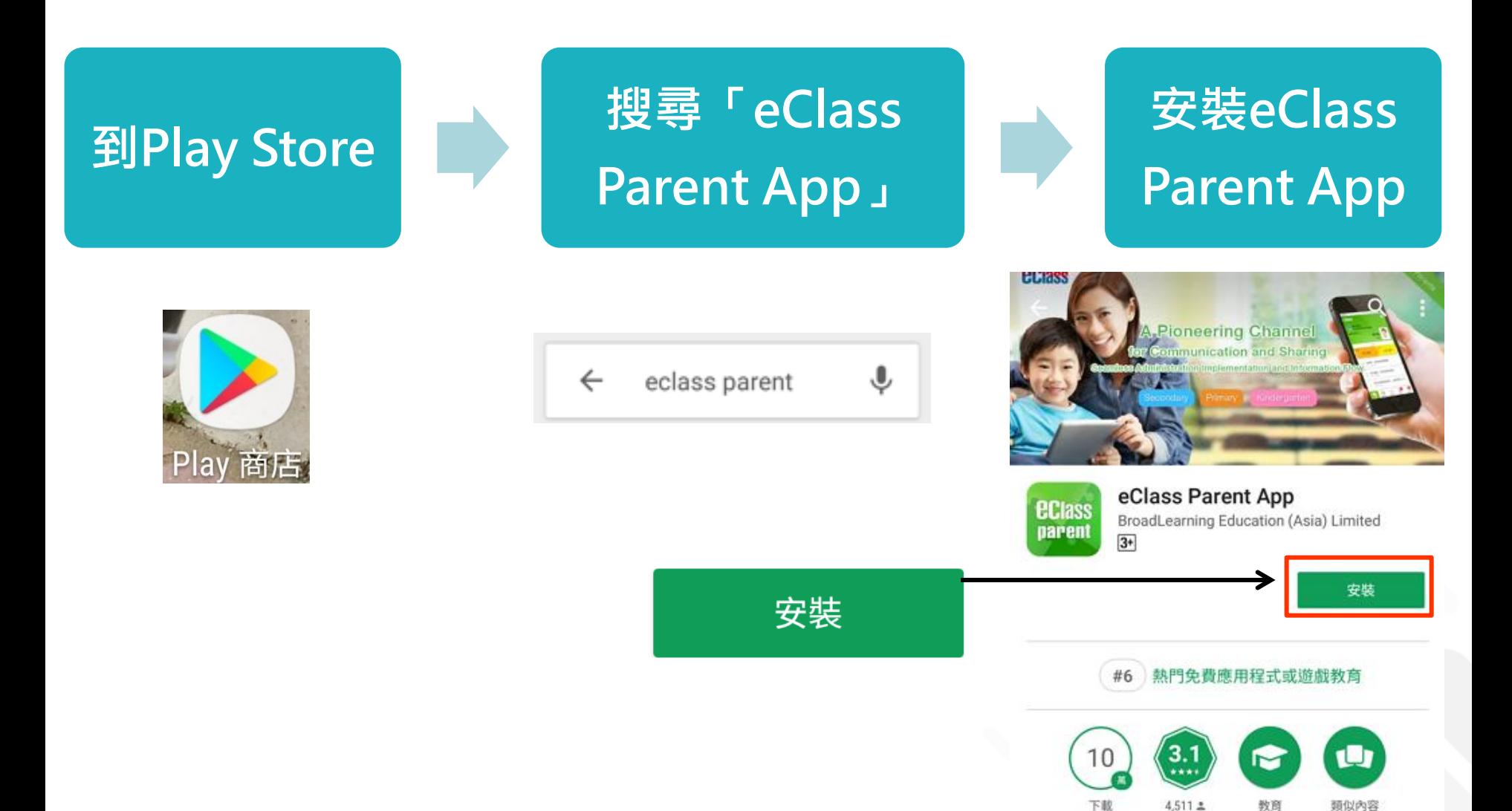

DERRESSER

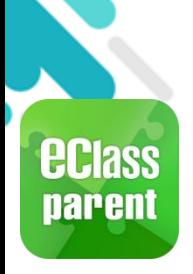

# 安裝部份 (iOS)

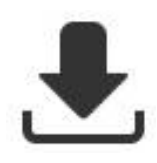

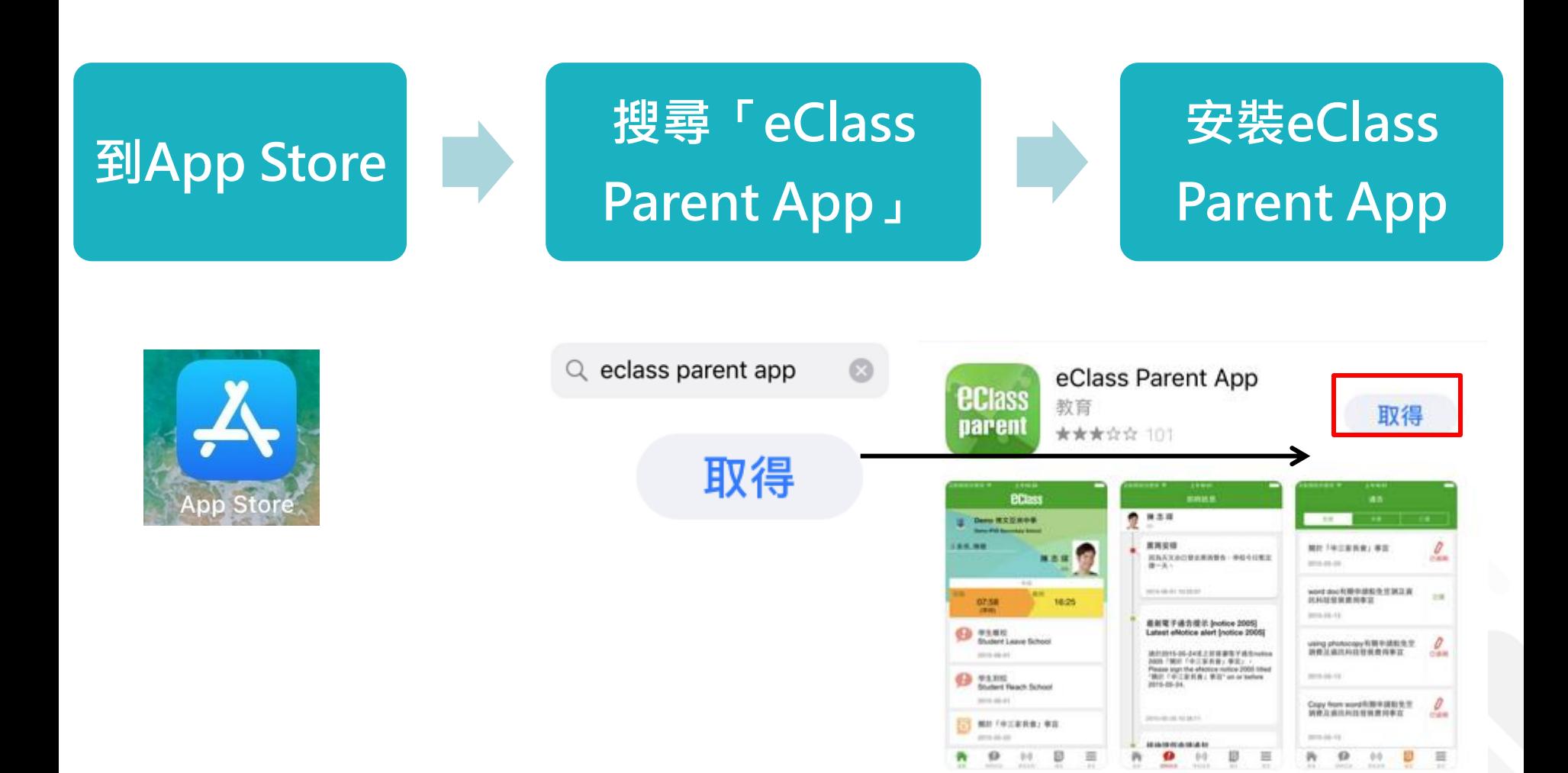

**BROADLEARNING** 

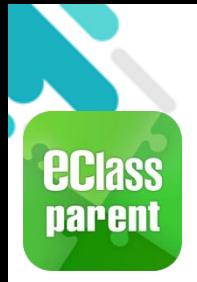

# 安裝部份 (Android / iOS)

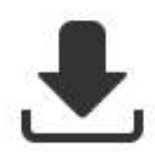

家長手機登入

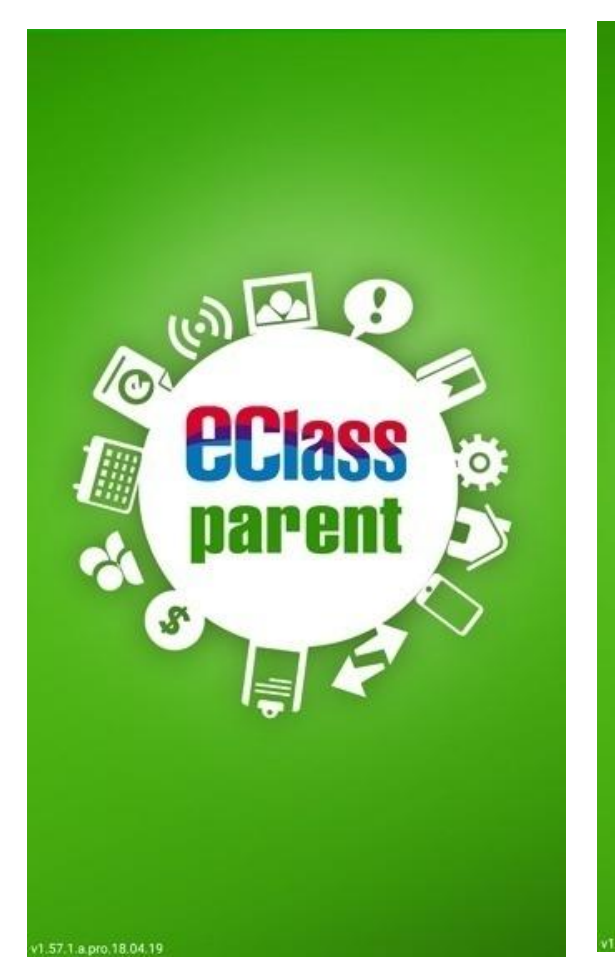

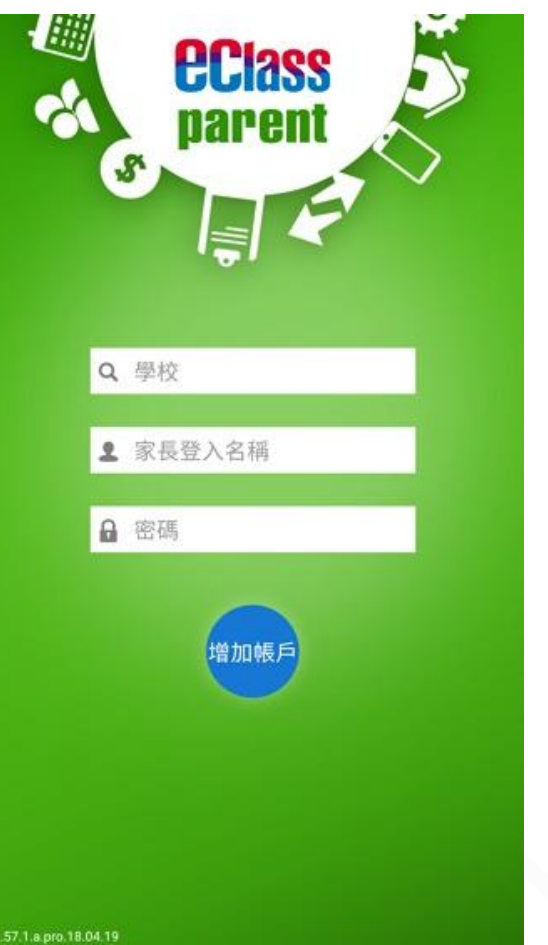

輸入學校名稱 輸入家長戶口名稱 輸入戶口密碼 按「增加帳戶」

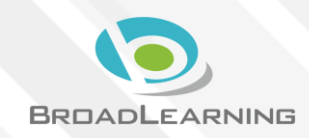

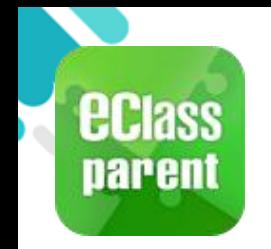

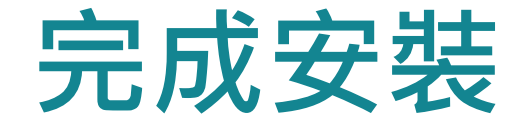

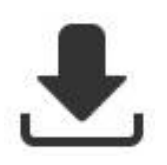

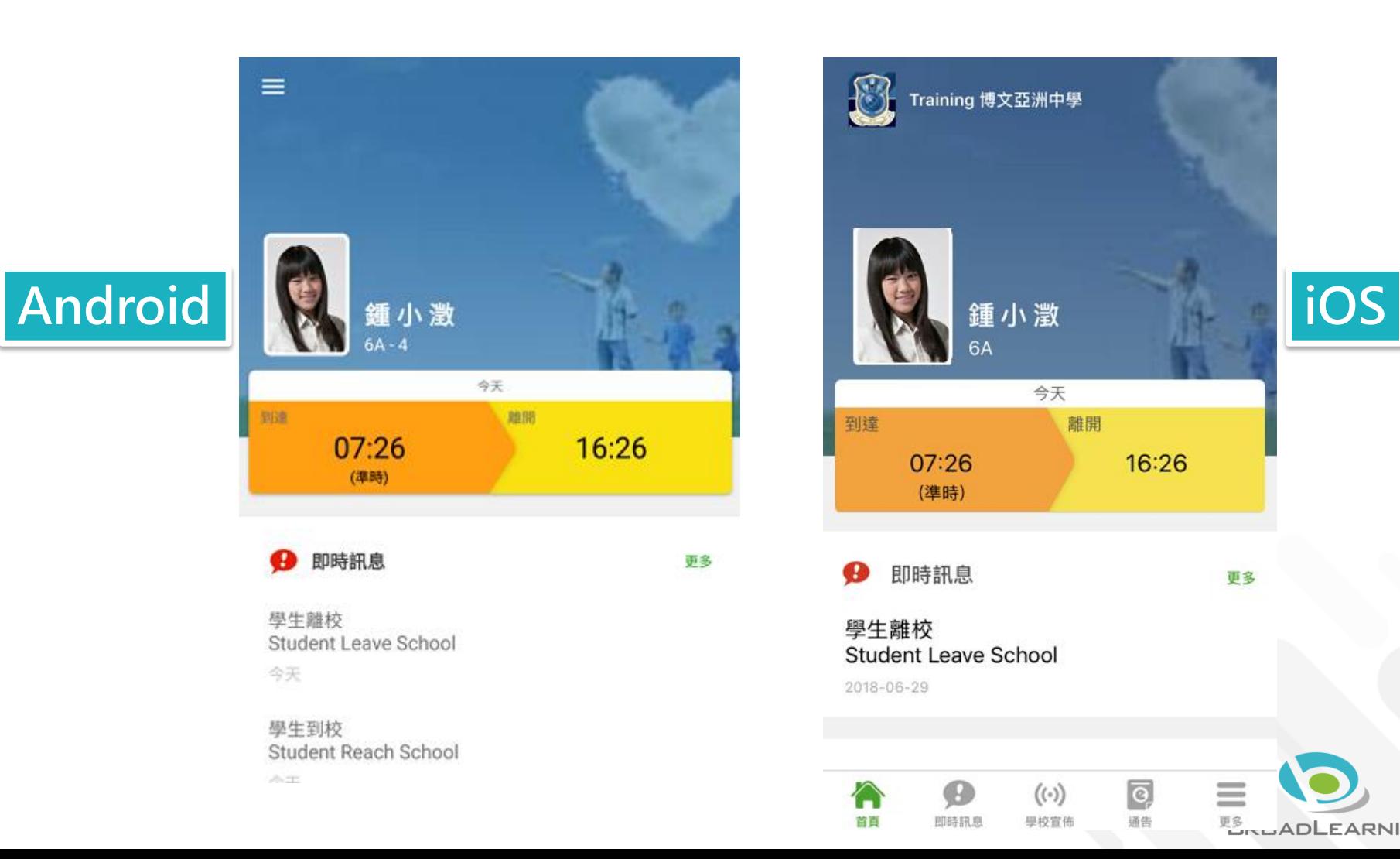

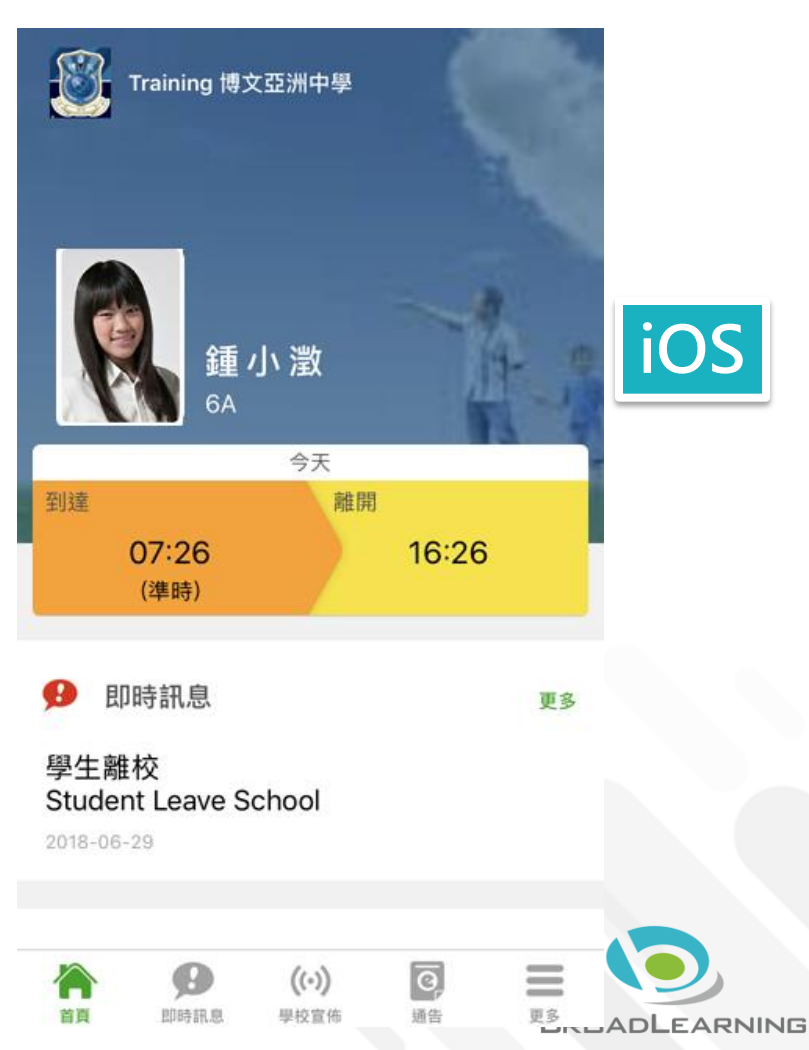

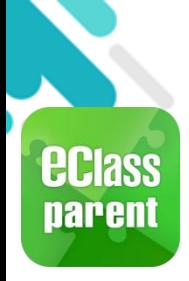

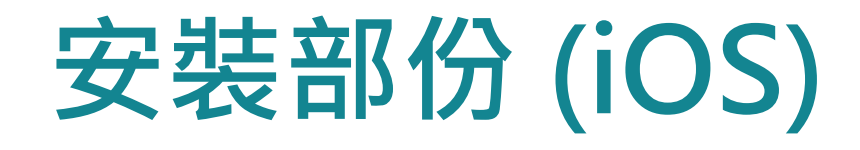

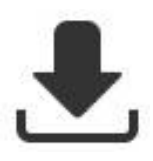

## 請定期更新Apps

## iOS的客戶 需要依據App Store中的相容性指引方可下載

\*若 Android 手機不能於 Google Play 安裝 可到以下網址安裝APK

<https://www.eclass.com.hk/apk/>

\*\*\* 不同牌子 / 平台 / 版本的流動裝置或會有不同的設定方法。 \*\*\*

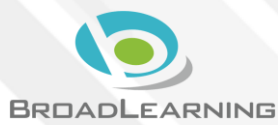

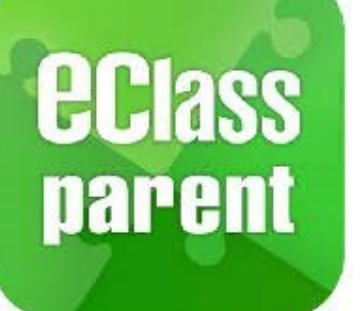

# eClass Parent App 功能

即時訊息 Ŧ **Push Notification** 

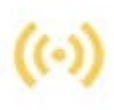

學校宣佈 **School News** 

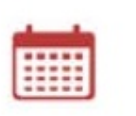

校曆表 School Calendar

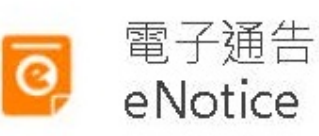

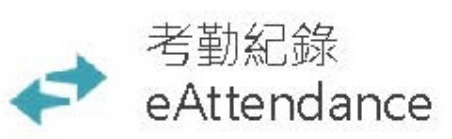

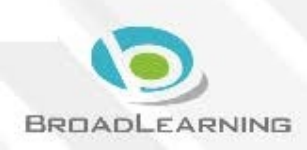

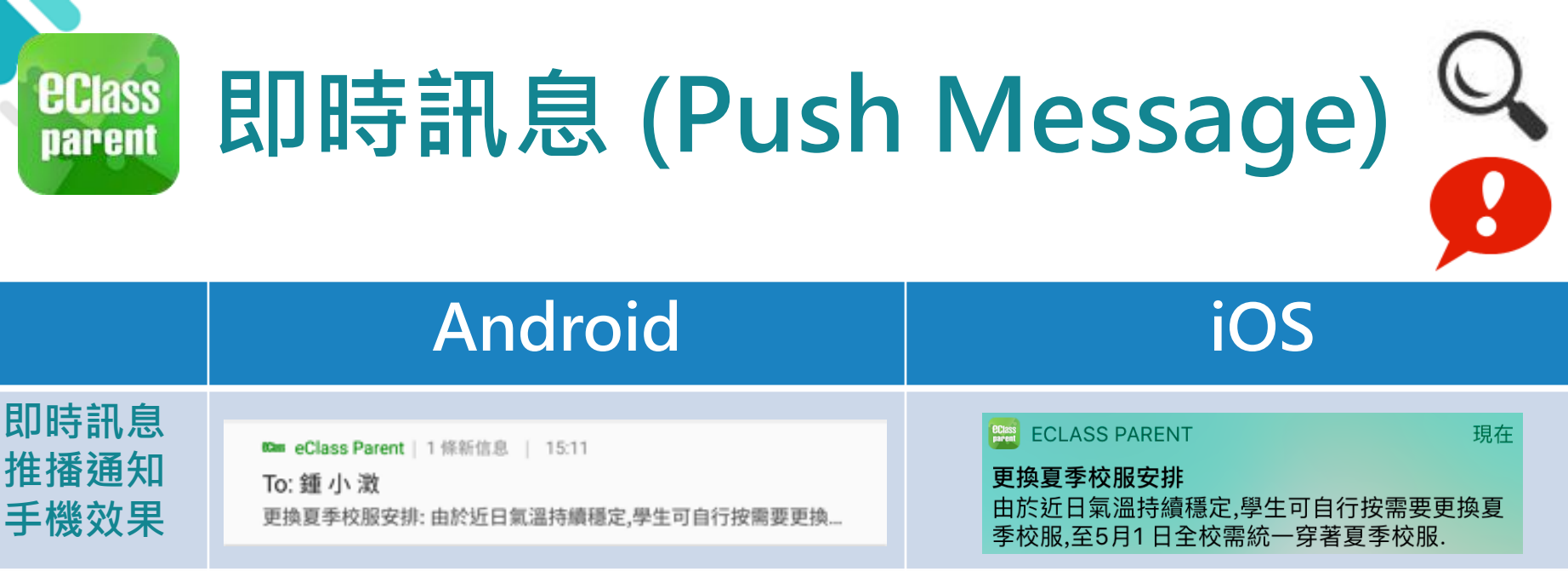

即時訊息 手機檢視 (可檢視過 去已閱的 即時訊息)

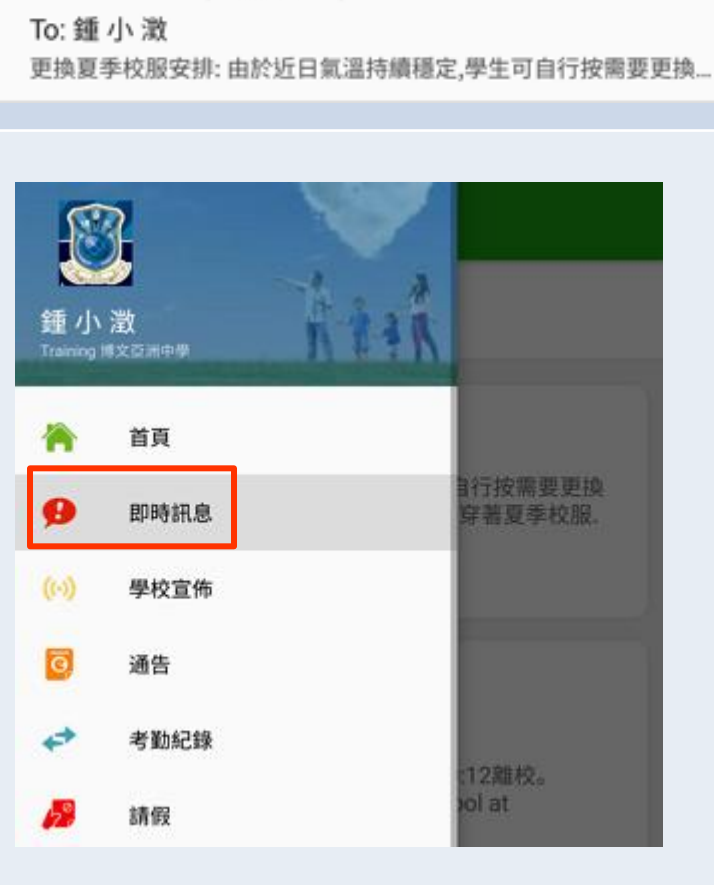

到達 離開  $07:26$ 16:26 (準時) Ŧ 即時訊息 更多 學牛離校 **Student Leave School** 2018-06-29 - $((\cdot))$ ō,  $=$ 即時訊息 首頁 學校宣佈 通告 更多

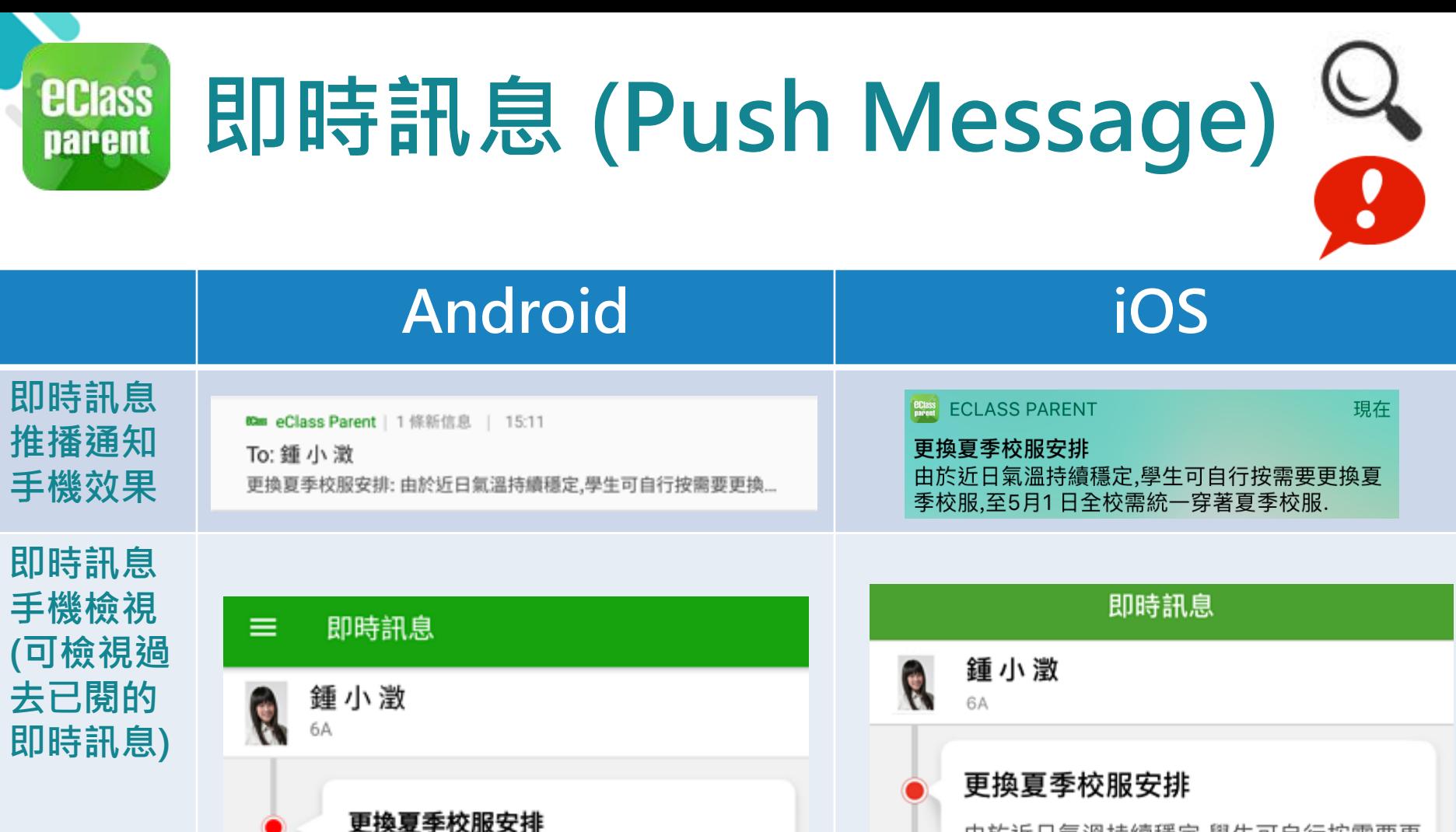

由於近日氣溫持續穩定,學生可自行按需要更換

夏季校服,至5月1日全校須統一穿著夏季校服.

今天 03:11:32 下午

由於近日氣溫持續穩定,學生可自行按需要更 換夏季校服,至5月1日全校需統一穿著夏季 校服.

2018-04-27 12:04:48

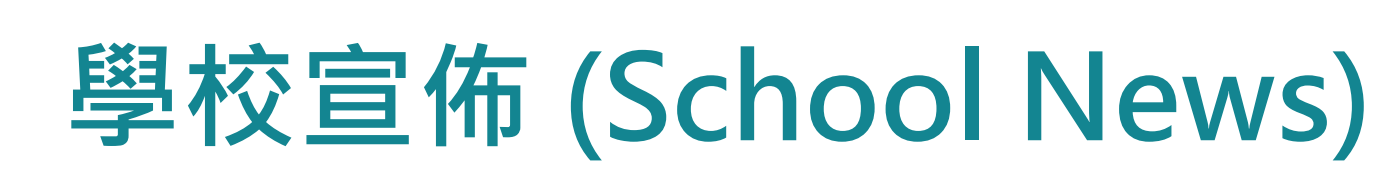

**ECIASS** 

parent

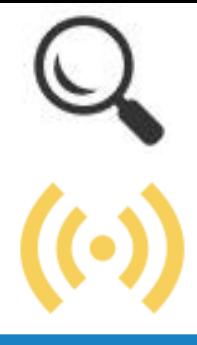

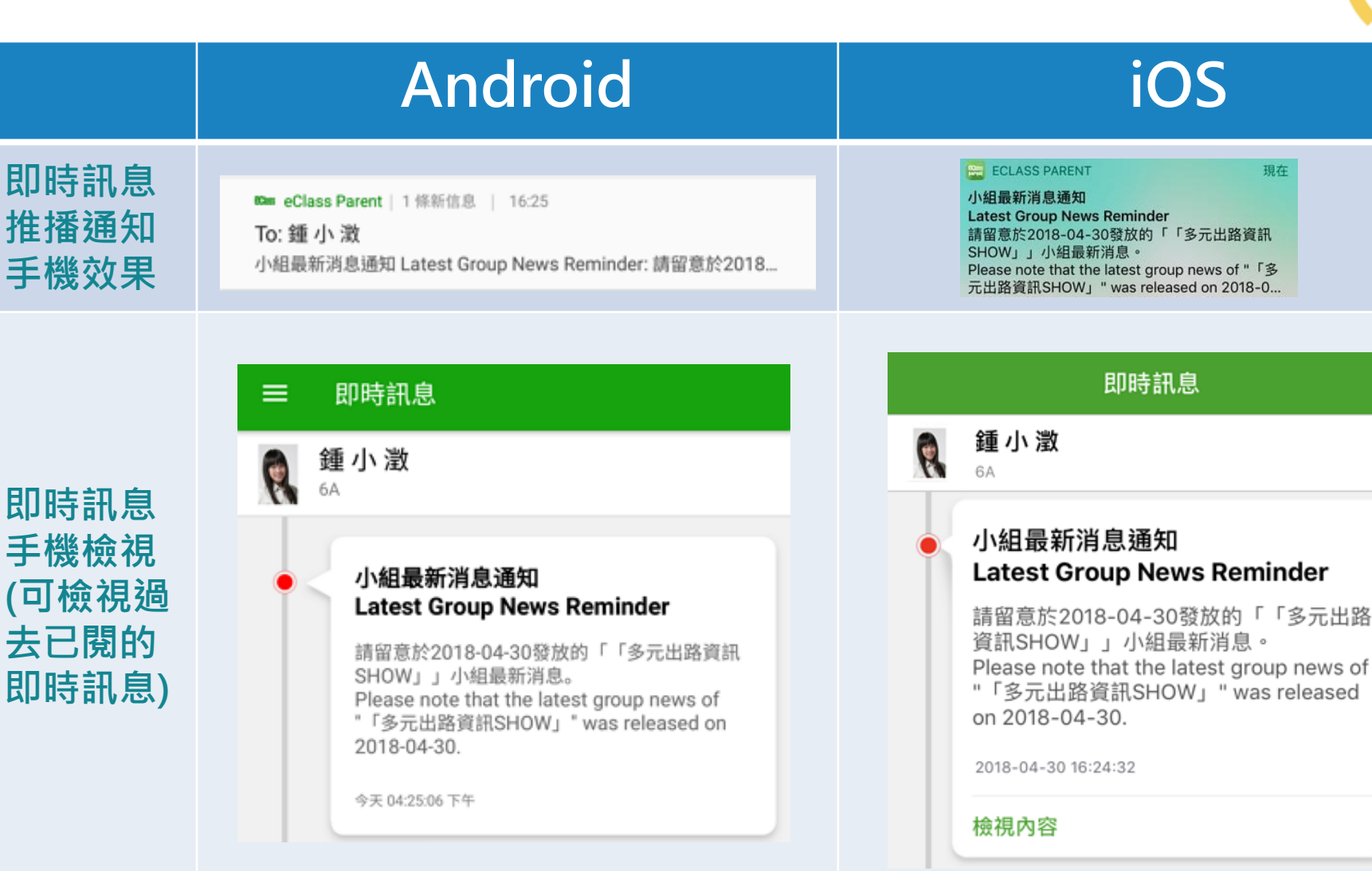

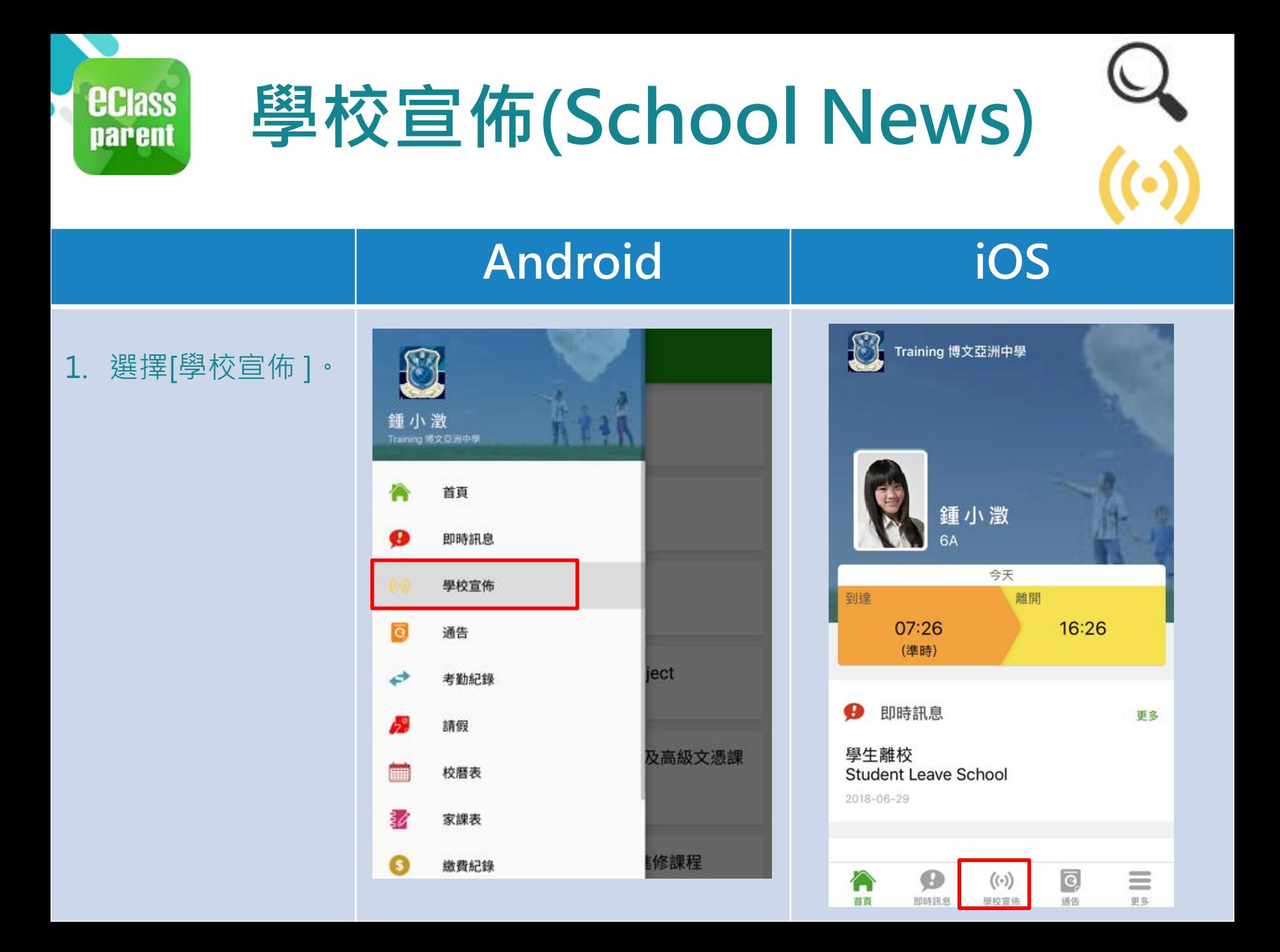

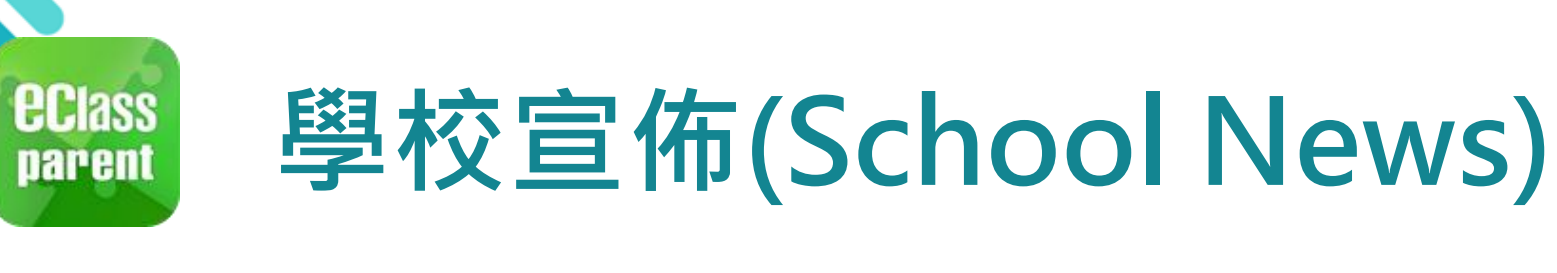

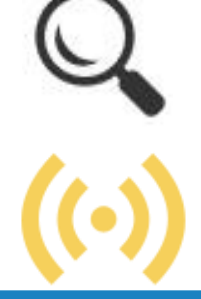

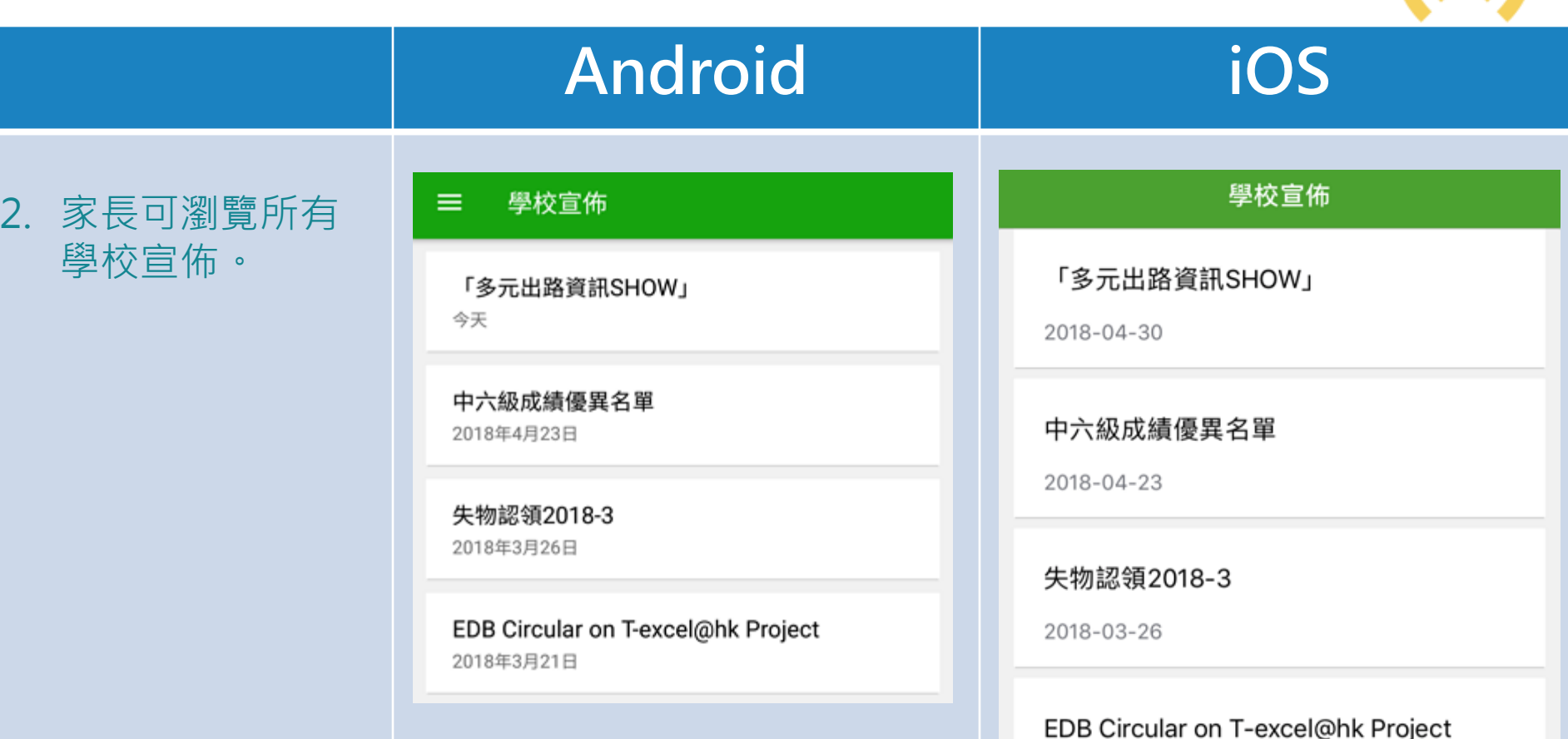

2018-03-21

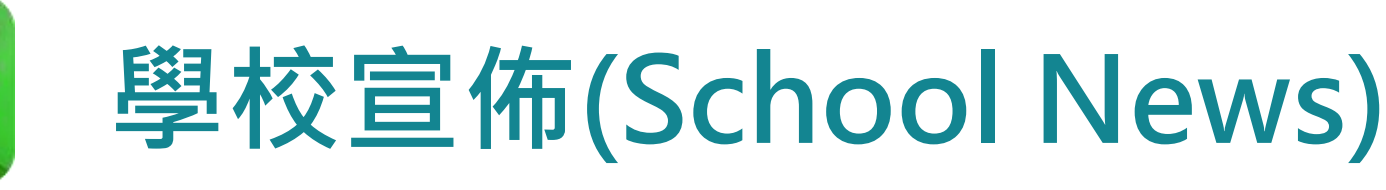

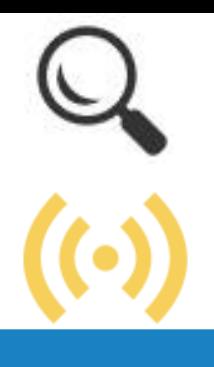

## Android iOS

### 學校宣佈 ←

### 「多元出路資訊SHOW」

2018-04-30

### 歡迎參觀「多元出路資訊SHOW」

教育局將於五月四日及五日(星期五及六)上午十時至下午 六時在九龍灣國際展貿中心二號展貿廳舉辦「多元出路資訊 SHOW 2018」,為中學畢業生提供升學途徑及就業出路的 資訊。

活動由教育局主辦, 屈時超過30間專上教育院校及學生輔導 機構會即場提供經本地評審專上課程(包括獲納入政府各項 資助計劃的課程以及職業專才課程)、升學輔導及就業諮詢 等資料。展覽亦會涵蓋毅進文憑課程、經評審專上課程資料 網 (iPASS) 、專上課程電子預先報名平台 (E-APP) 、自 資專上教育資訊平台 (Concourse) 及資歷架構等。

### @Information Expo 2018 leaflet.jpg

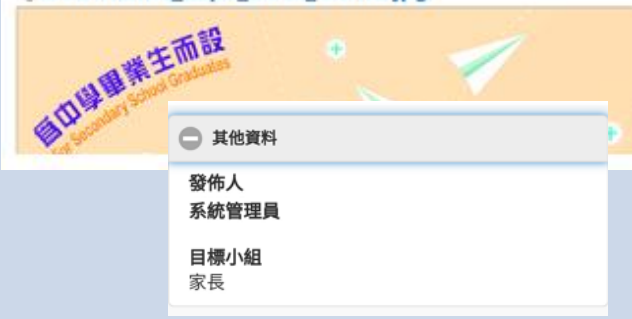

### '學校宣佈

### 「多元出路資訊SHOW」

□ 2018-04-30

### 歡迎參觀「多元出路資訊SHOW」

教育局將於五月四日及五日(星期五及六)上午十 時至下午六時在九龍灣國際展貿中心二號展貿廳舉 辦「多元出路資訊SHOW 2018」,為中學畢業生提 供升學涂徑及就業出路的資訊。

活動由教育局主辦,屆時超過30間專上教育院校及 學生輔導機構會即場提供經本地評審專上課程(包 括獲納入政府各項資助計劃的課程以及職業專才課 程)、升學輔導及就業諮詢等資料。展覽亦會涵蓋 毅進文憑課程、經評審專上課程資料網

(iPASS)、專上課程電子預先報名平台(E-APP) 、自資專上教育資訊平台 (Concourse) 及 資歷架構等。

參與展覽的院校及機構會即場向應屆香港中學文憑 ,就畢業生及其他同學,提供課程咨料及諮詢服務。 學友社、礻  $\bigcirc$ 其他資料 提供升學人

> 發佈人 系統管理員 目標小組 家長

### 3. 點選個別的學校 宣佈,可瀏覽詳 情 。

**ECIASS** 

**parent** 

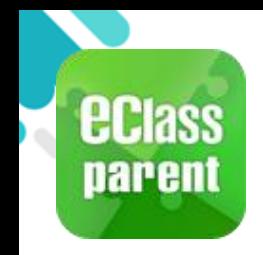

# 電子通告 (eNotice)

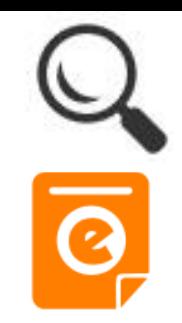

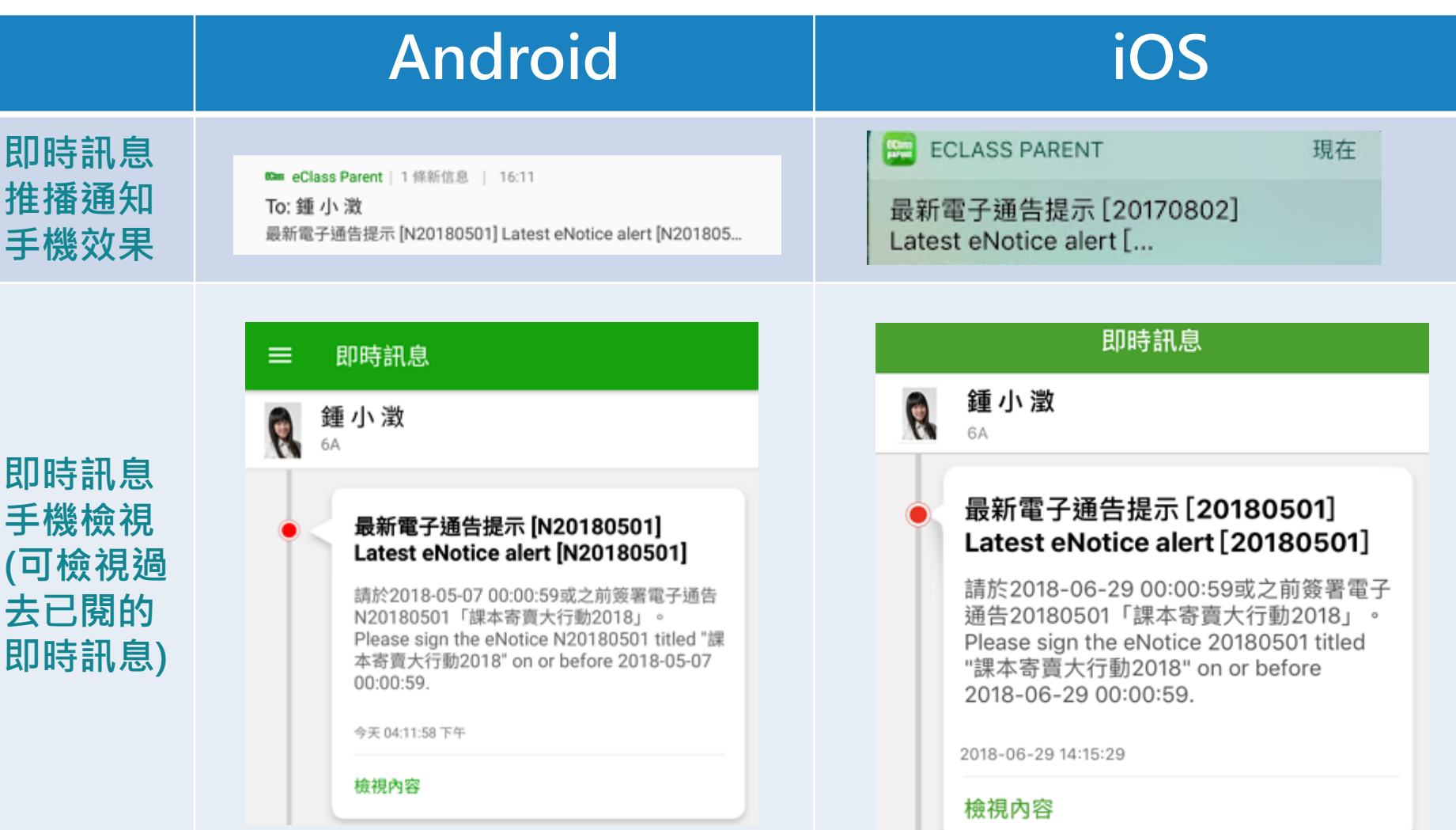

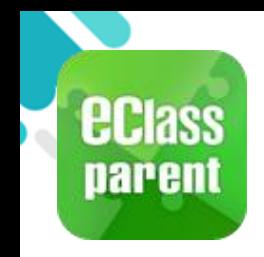

# 電子通告 (eNotice)

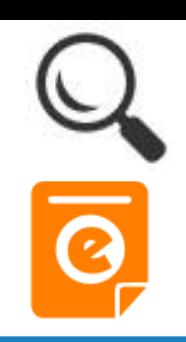

### Android iOS Q 1. 選擇[通告]。 Training 博文亞洲中學 **Training IP25 Secondary School** 鍾小澂 家長,陳文軒 Training 博文亞洲中學 陳芷婷 已沒 首頁 今日 ⊕ 即時訊息 到達 離開

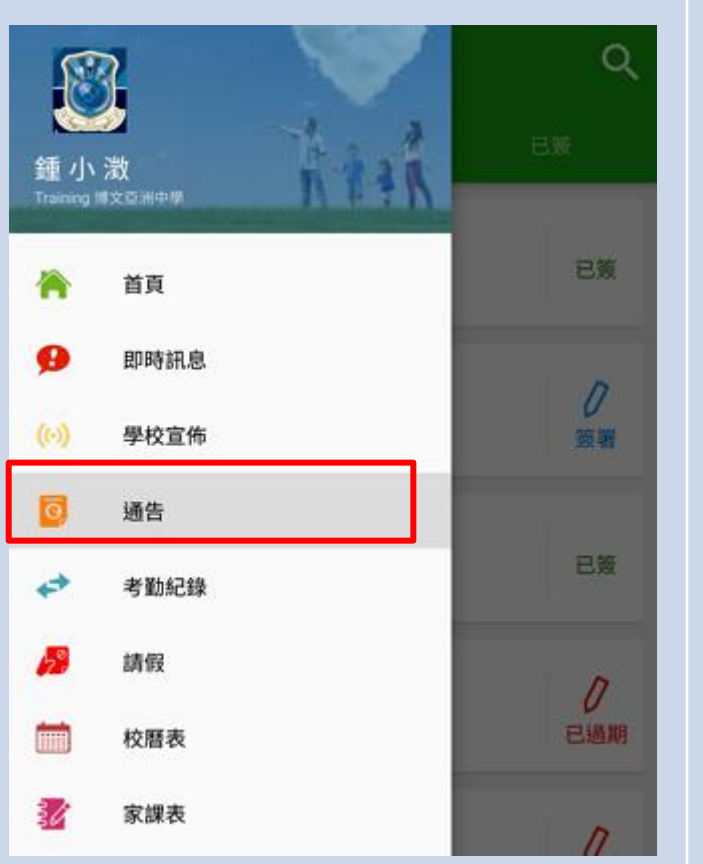

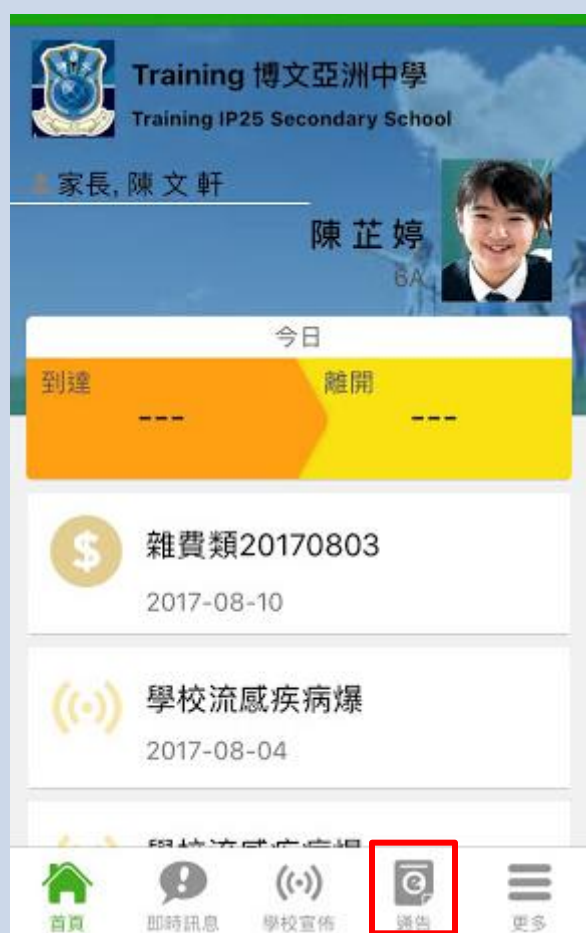

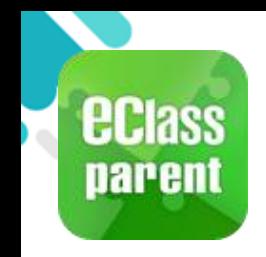

電子通告 (eNotice)

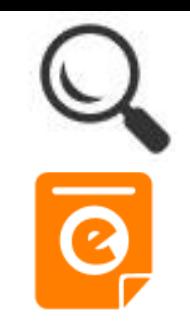

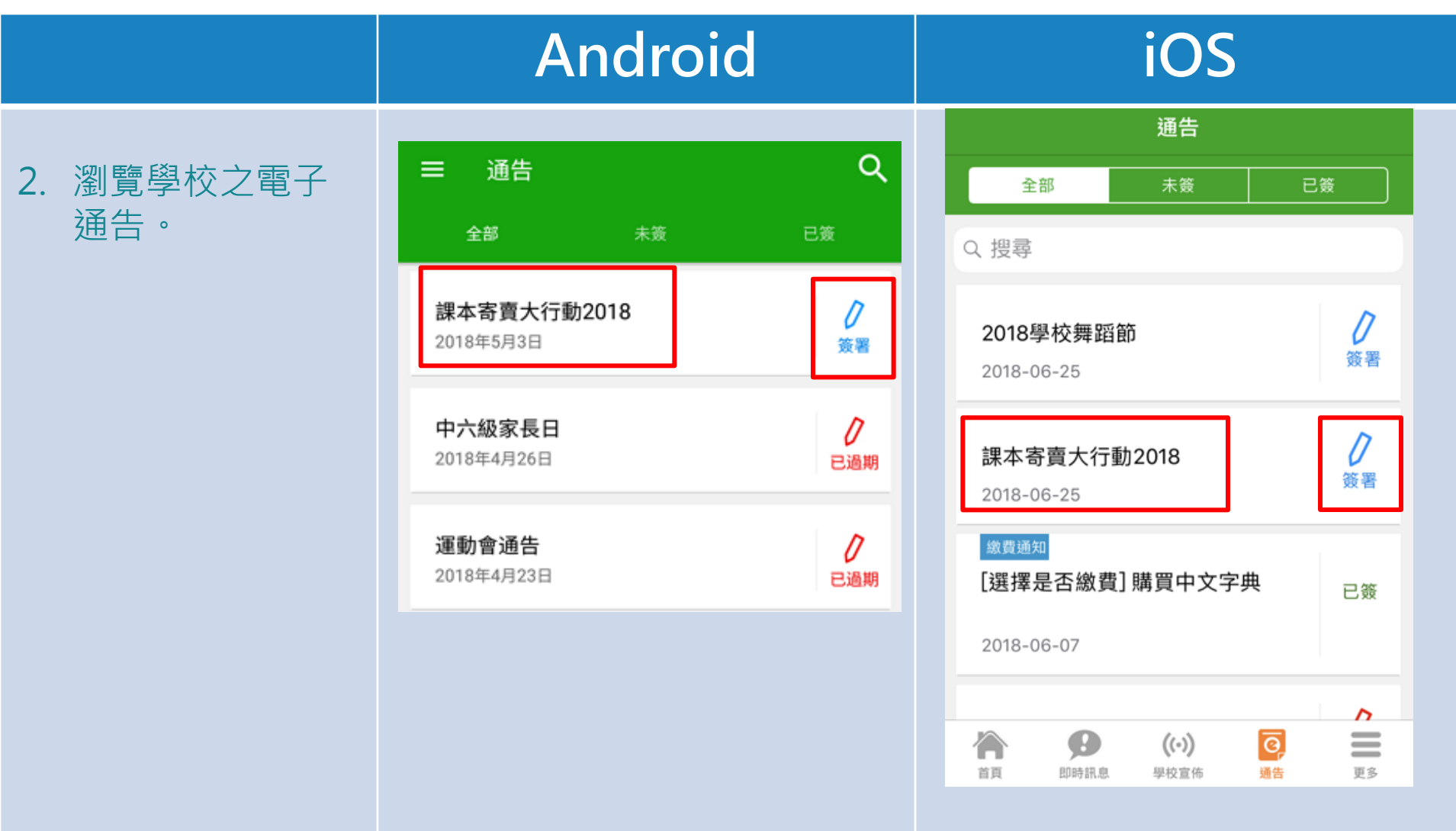

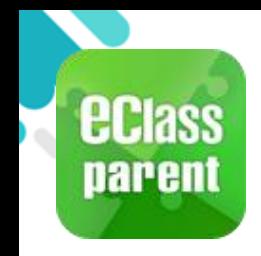

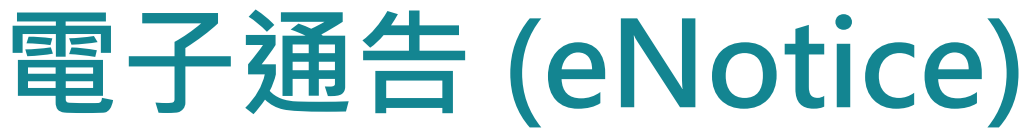

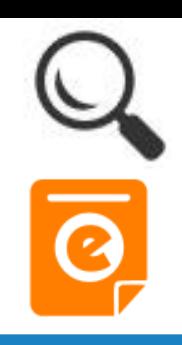

## Android iOS

## 3. 點選個別的電子 通告,瀏覽詳情 通告內容。

### 通告  $\leftarrow$

### N20180501 課本寄賣大行動2018 果適

### ⑦ 簽署限期: 2018-05-11 00:00:59

為紓緩家長於新學期為子女購買課本的經濟壓力,校友會及 家長教師會將於7月初合辦「課本寄賣大行動」。寄賣舊書 既合符經濟原則,亦可以把舊書循環再用,更能幫助有需的 同學,實在是一舉三得,希望家長們鼎力支持。 貴家長如欲出讓貴子弟高中的舊課本,請填妥以下參加回 條,於星期五前或之前交回班主任。

□ 其他資料

### く通告

### 20180501 課本寄賣大行動2018 未簽

### ⑦ 簽署限期: 2018-06-29 00:00:59

為紓緩家長於新學期為子女購買課本的經濟壓力, 校友會及家長教師會將於 7 月初合辦「課本寄賣大 行動」。寄賣舊書既合符經濟原則,亦可以把舊書 循環再用,更能幫助有需的同學,實在是一舉三 得,希望家長們鼎力支持。

貴家長如欲出讓貴子弟高中的舊課本,請填妥以下 參加回條,於星期五前或之前交回班主任。

← 其他資料

ده

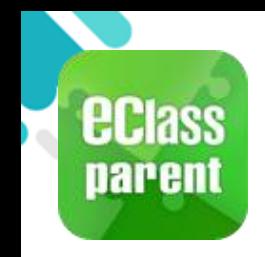

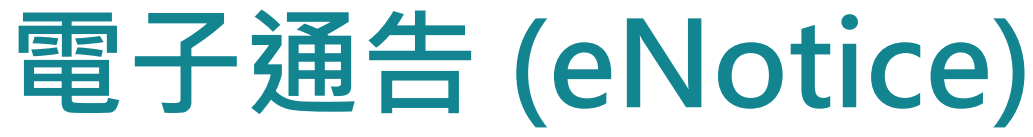

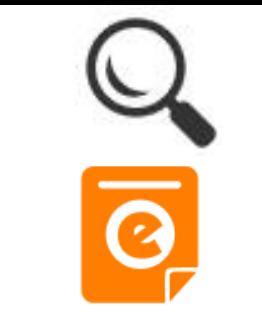

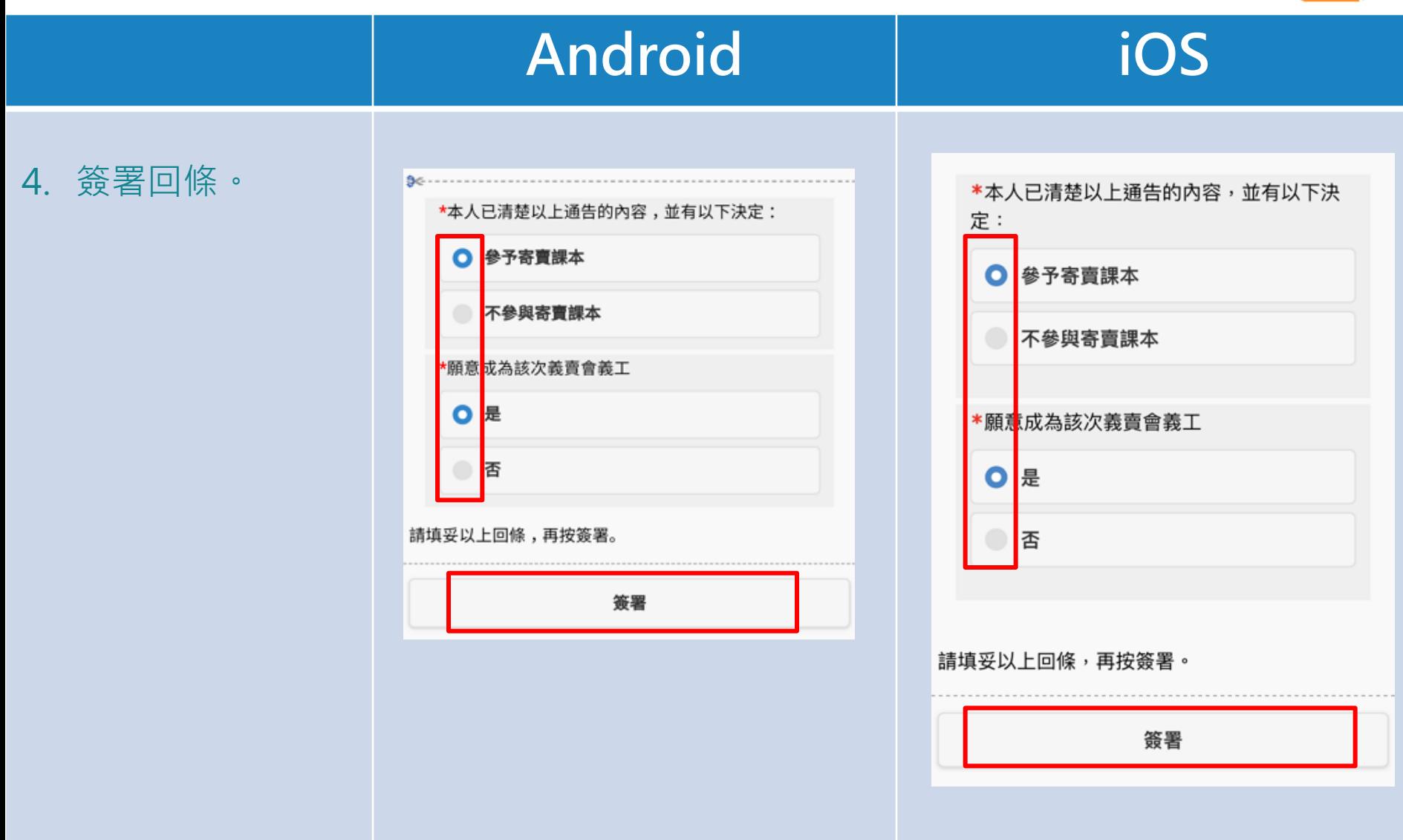

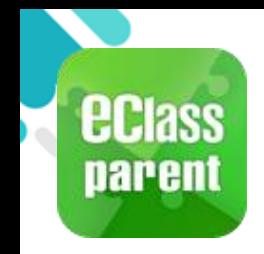

# 電子通告 (eNotice)

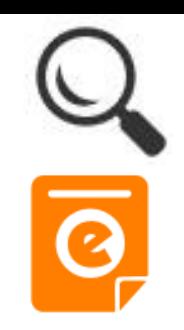

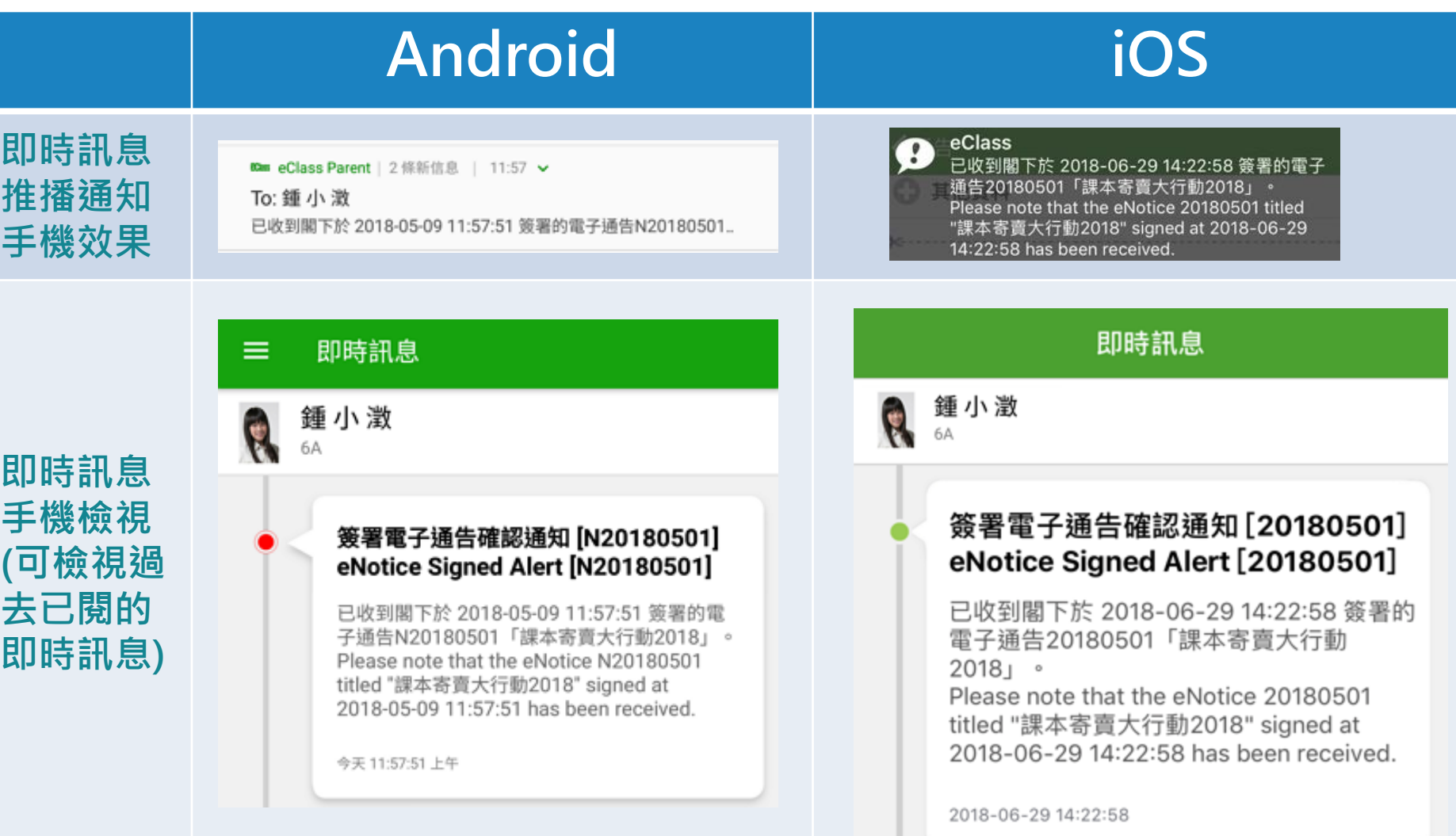

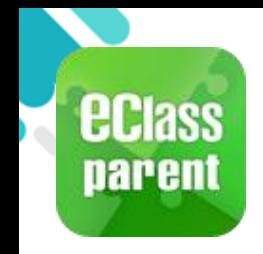

# 電子通告 (eNotice)

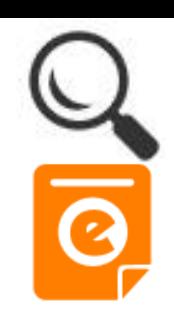

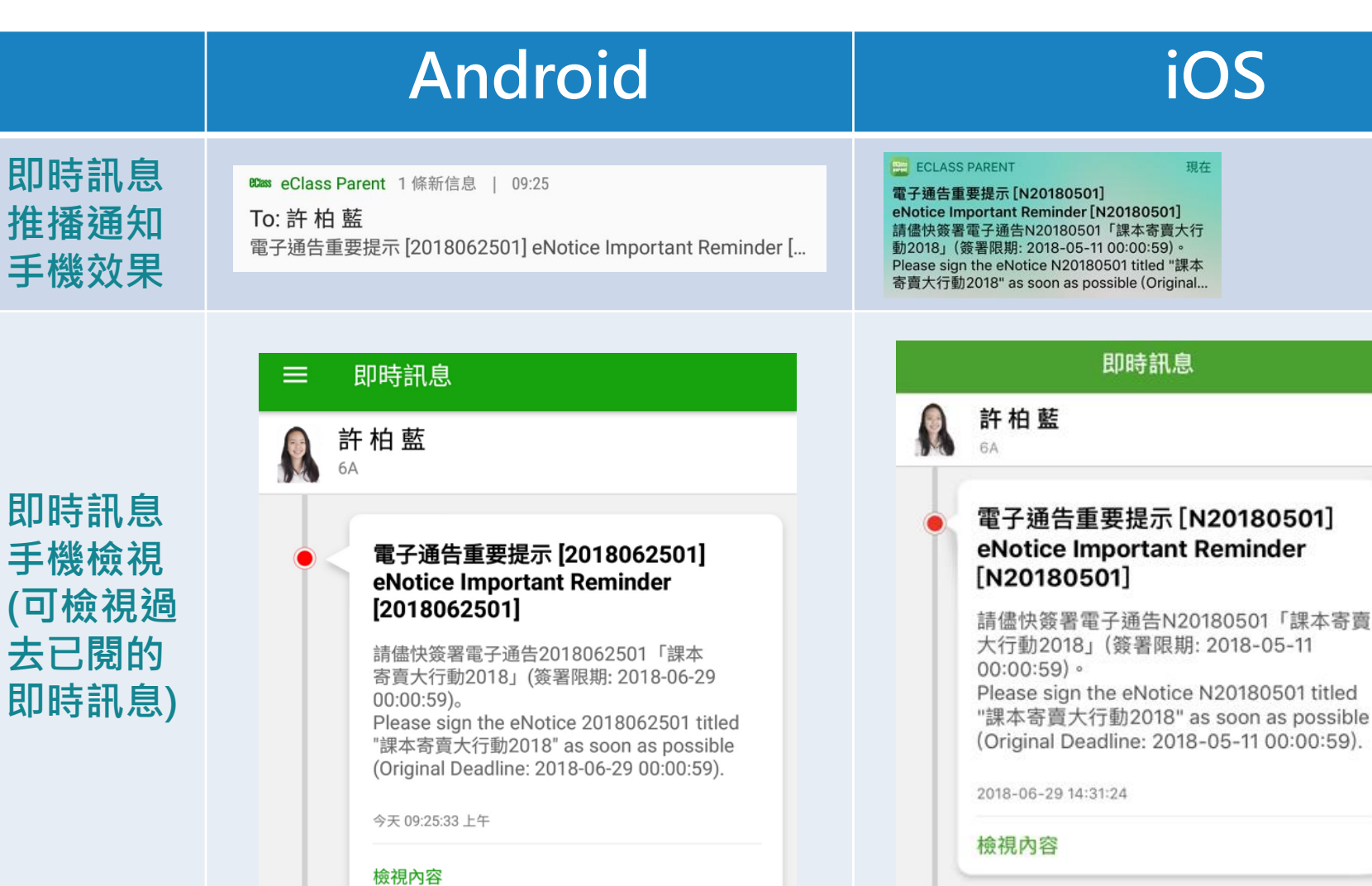

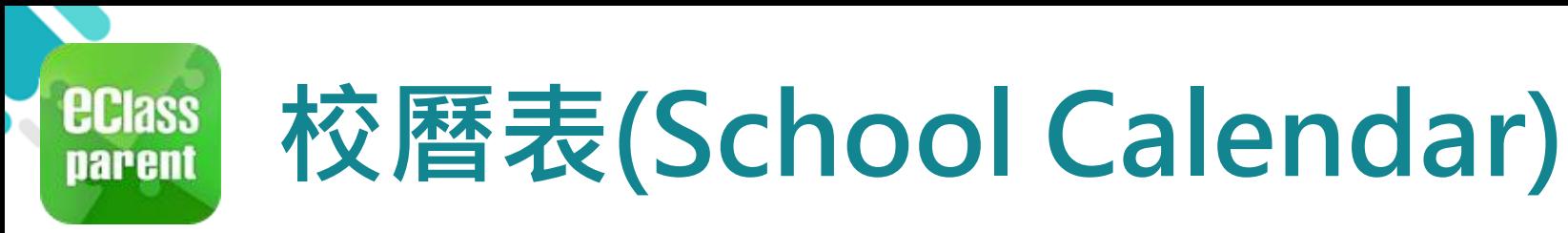

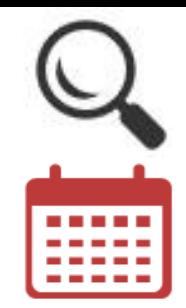

## Android iOS 1. 選擇[校曆表]。

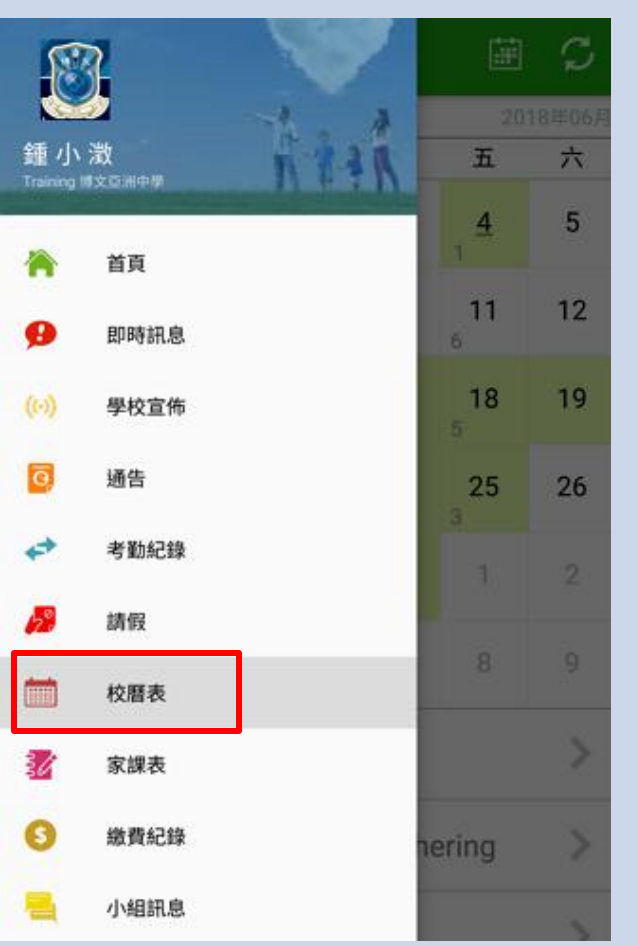

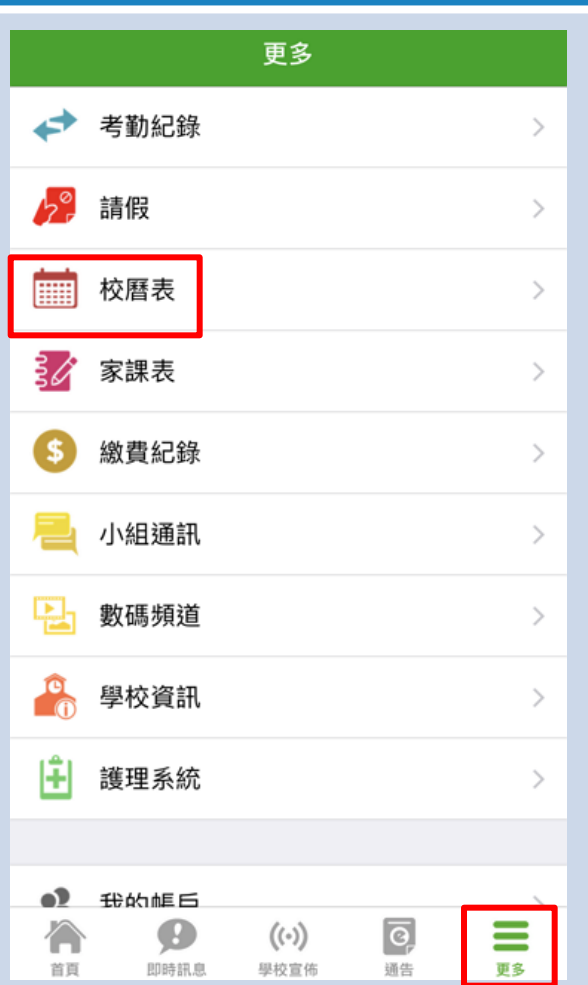

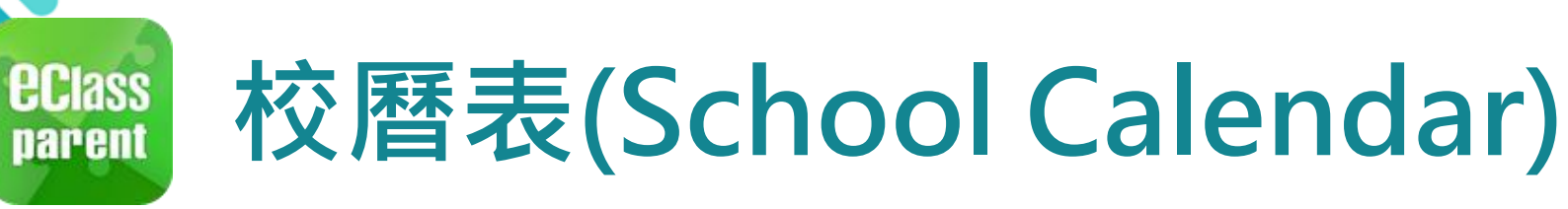

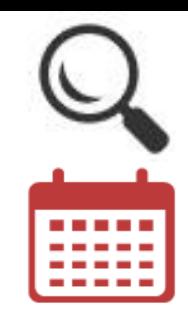

## Android iOS

## 2. 可檢視每月事項/ 假期。

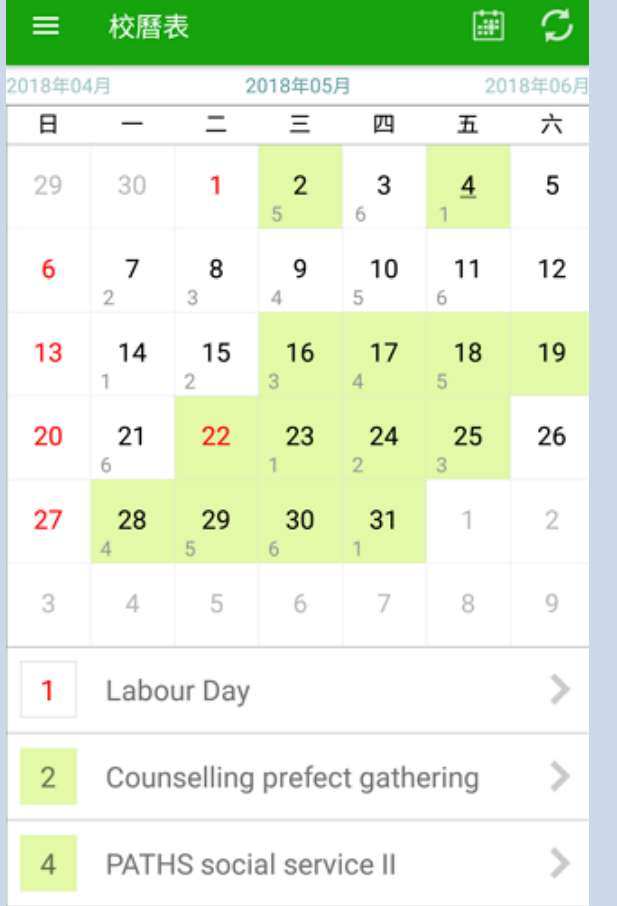

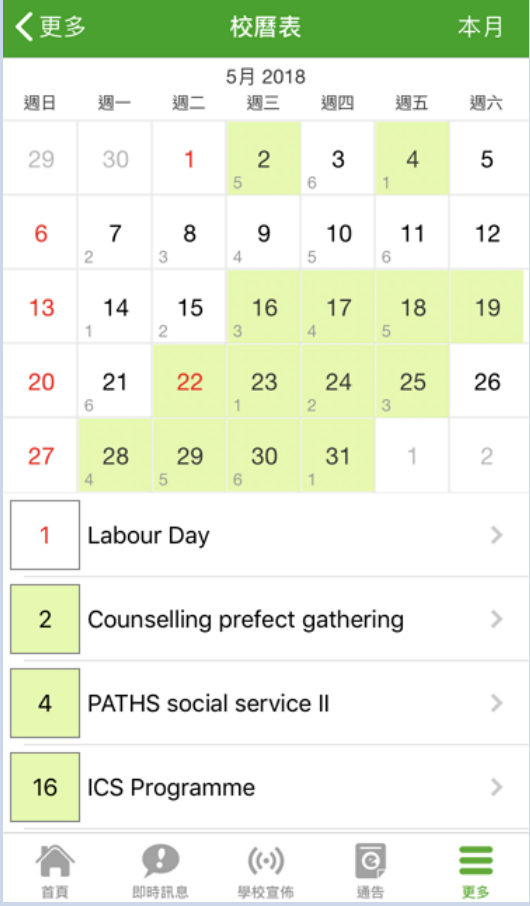

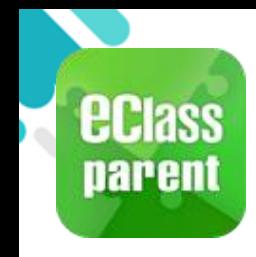

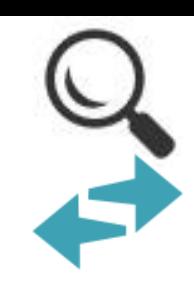

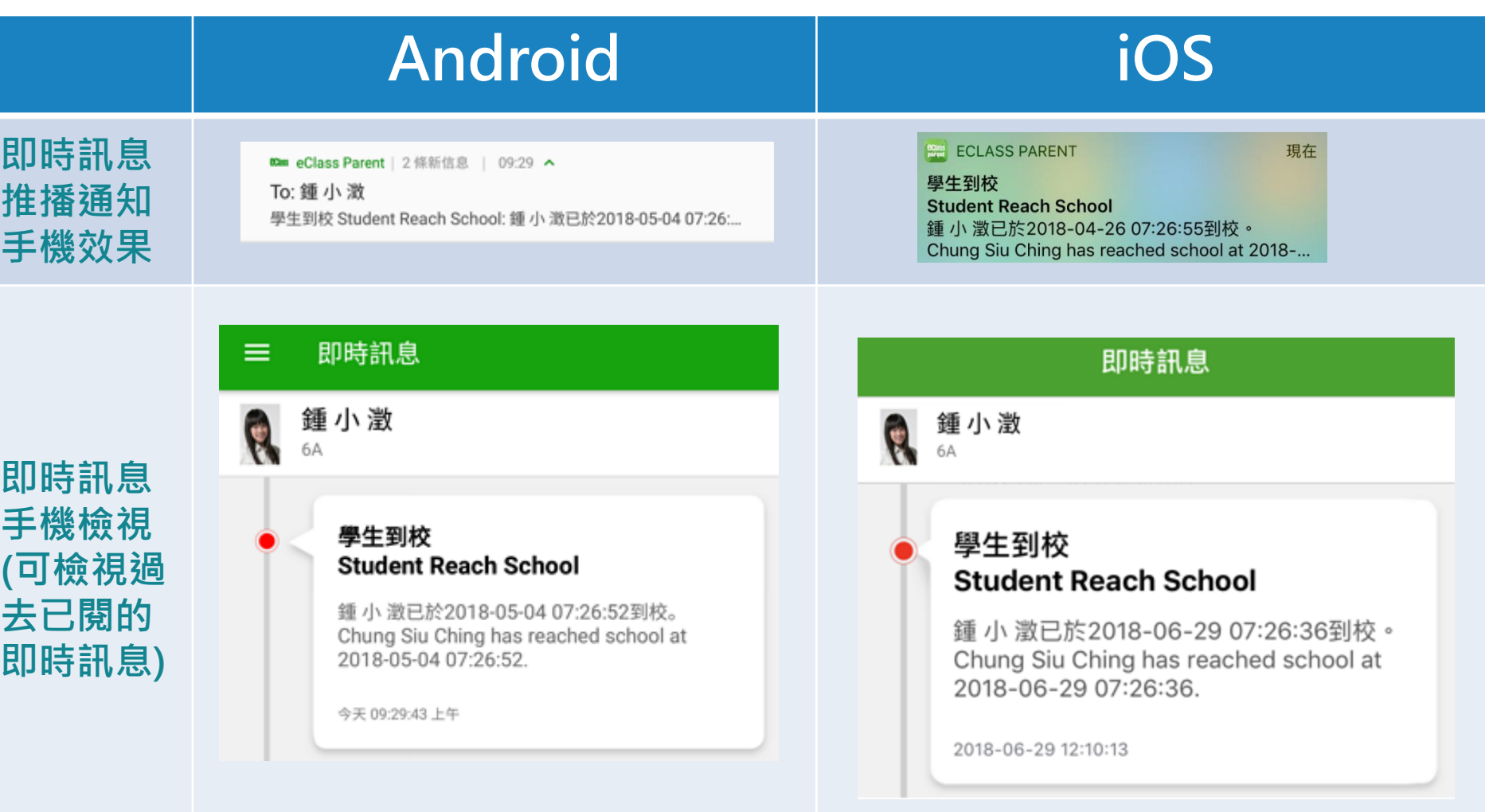

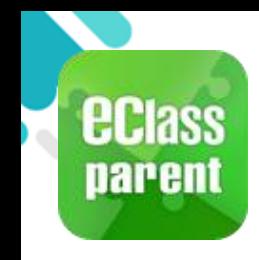

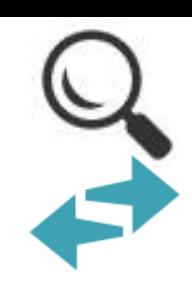

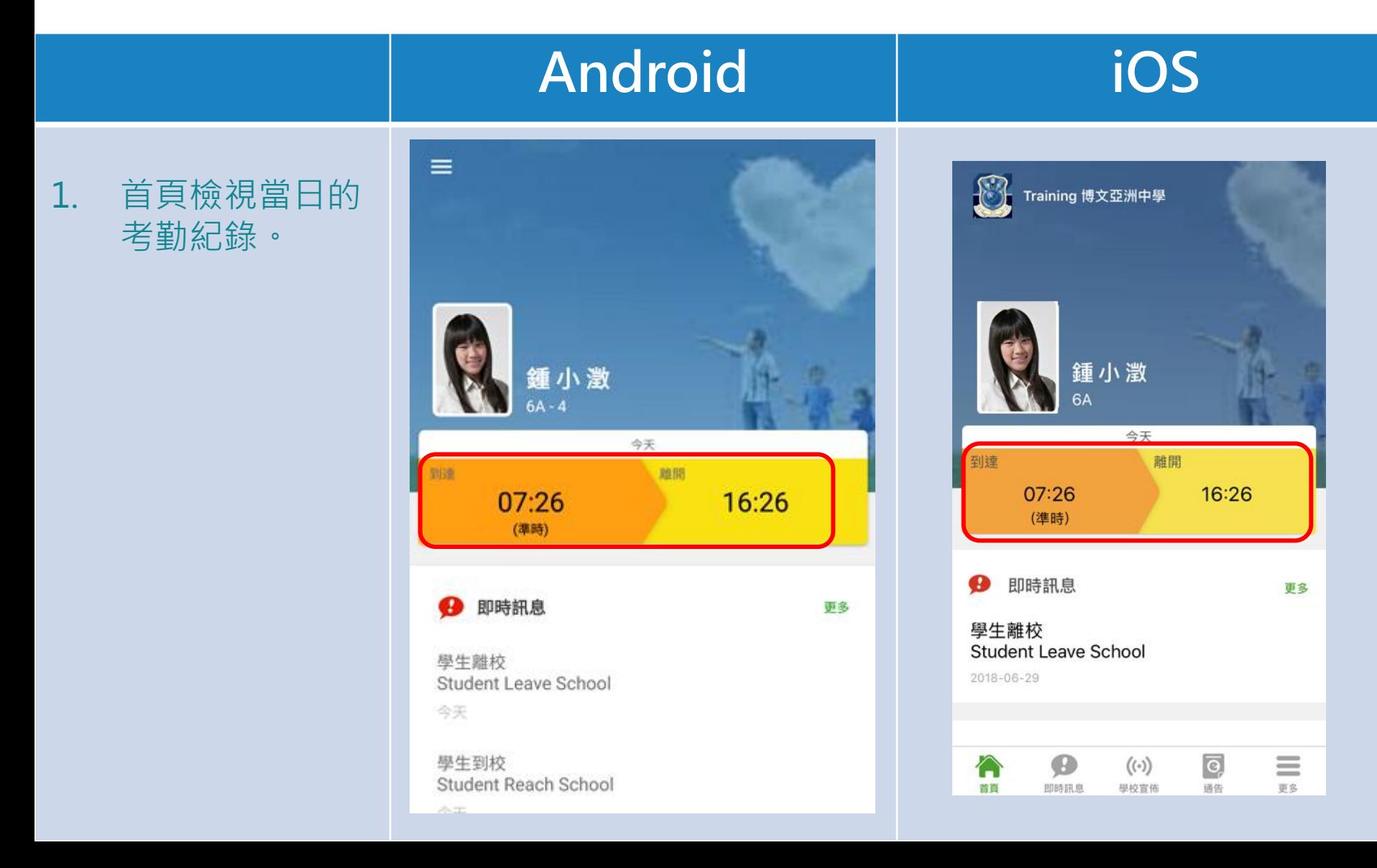

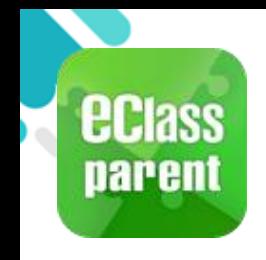

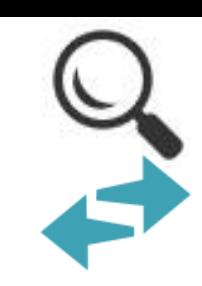

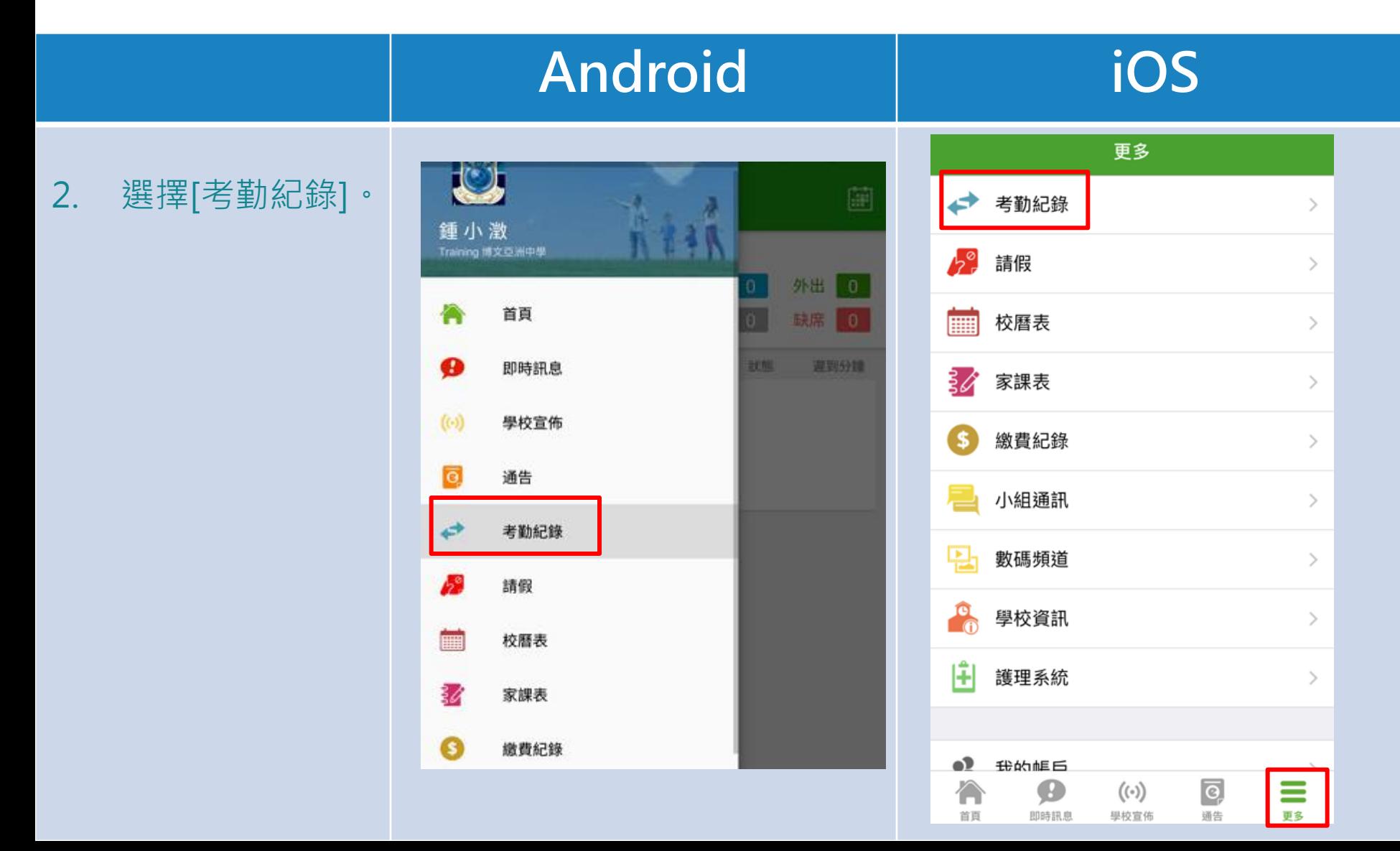

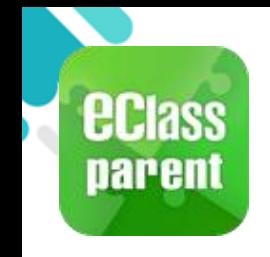

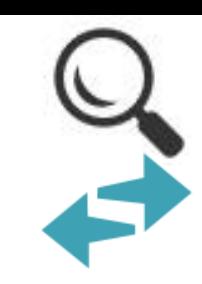

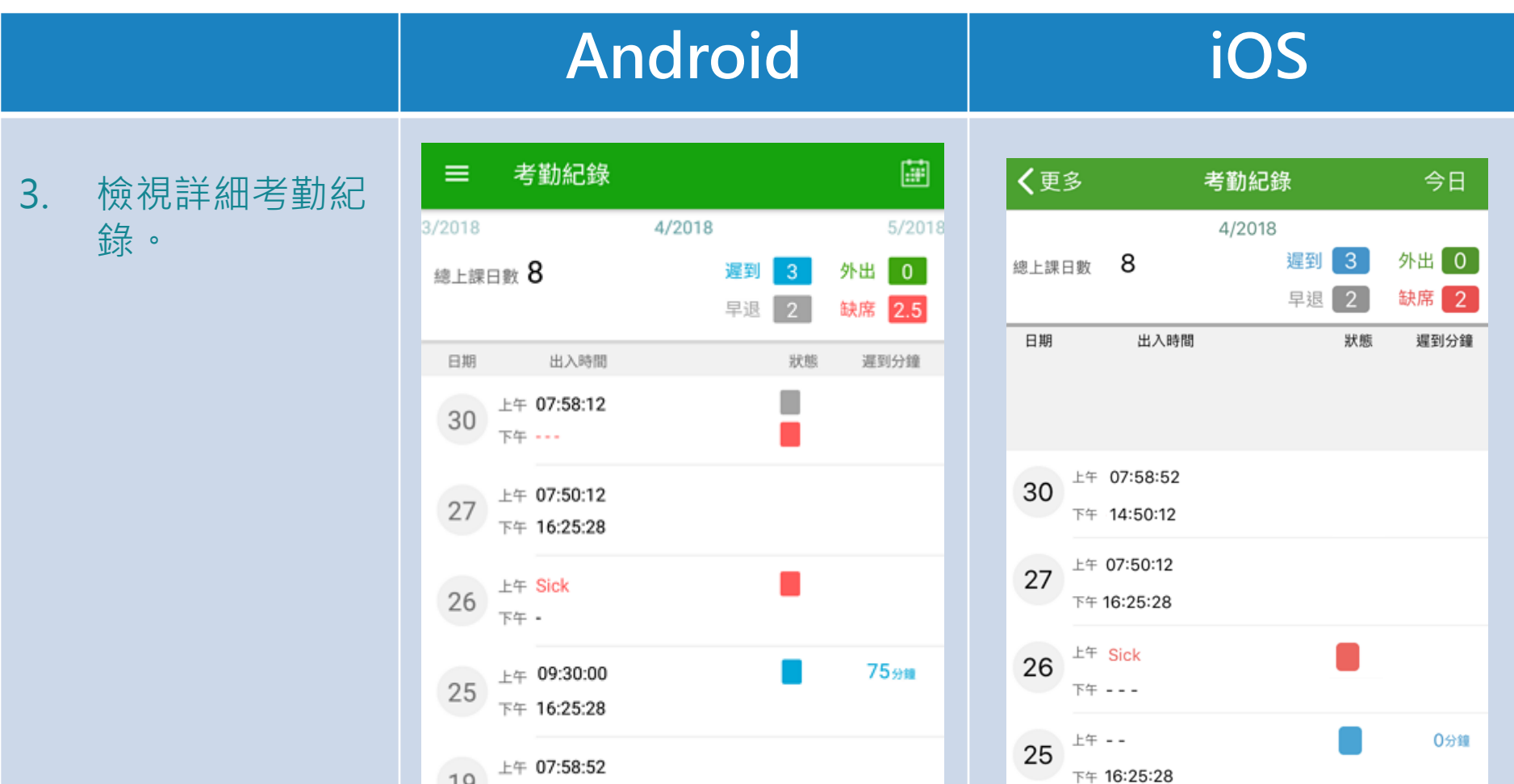

19

下午 -

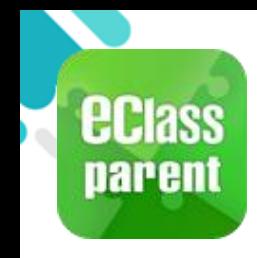

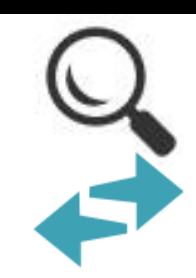

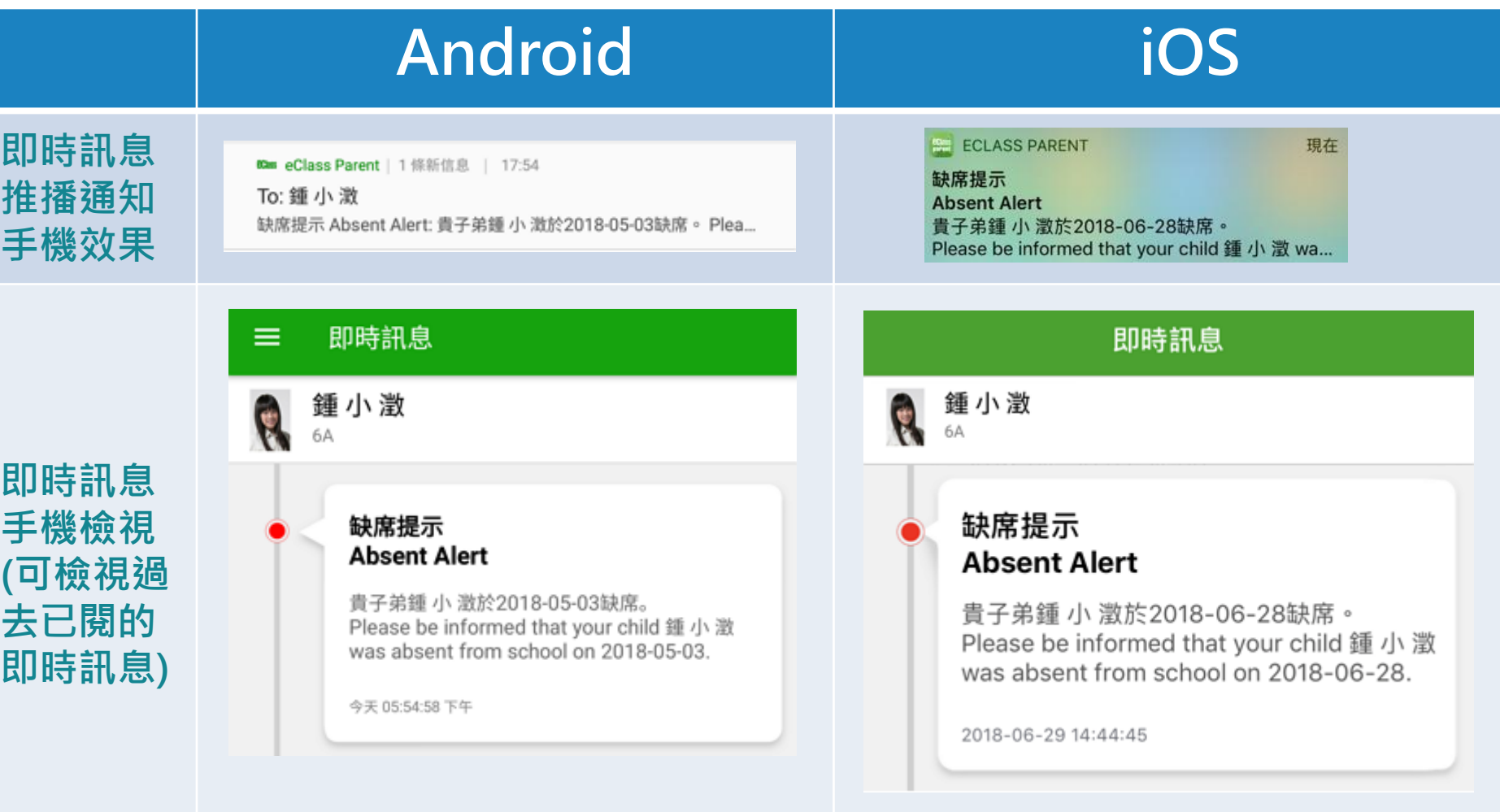

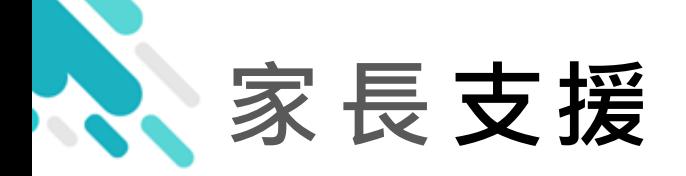

# 電 郵 [support@broadlearning.com](mailto:support@broadlearning.com)  家長熱線電話 3913 3211

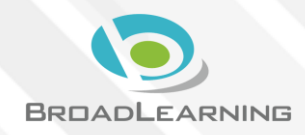